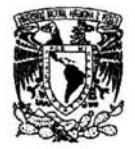

UNIVERSIDAD NACIONAL AUTÓNOMA DE MÉXICO

# FACULTAD DE CONTADURÍA Y ADMINISTRACIÓN

## PROYECTO DE SOFTWARE EDUCATIVO MULTIMEDIA "CUÉNTAME UN MURAL"

# DISEÑO DE UN SISTEMA PARA UNA ORGANIZACIÓN QUE PARA OBTENER EL TÍTULO DE:

# LICENCIADO EN INFORMÁTICA

# PRESENTA:

# MARIBEL CARMONA HERRERA

# ASESORA: ING. ANGÉLICA MARÍA RAMÍREZ BEDOLLA

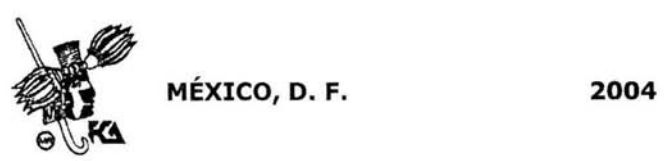

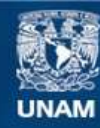

Universidad Nacional Autónoma de México

**UNAM – Dirección General de Bibliotecas Tesis Digitales Restricciones de uso**

# **DERECHOS RESERVADOS © PROHIBIDA SU REPRODUCCIÓN TOTAL O PARCIAL**

Todo el material contenido en esta tesis esta protegido por la Ley Federal del Derecho de Autor (LFDA) de los Estados Unidos Mexicanos (México).

**Biblioteca Central** 

Dirección General de Bibliotecas de la UNAM

El uso de imágenes, fragmentos de videos, y demás material que sea objeto de protección de los derechos de autor, será exclusivamente para fines educativos e informativos y deberá citar la fuente donde la obtuvo mencionando el autor o autores. Cualquier uso distinto como el lucro, reproducción, edición o modificación, será perseguido y sancionado por el respectivo titular de los Derechos de Autor.

# **Agradecimientos**

#### A Dios:

Por haberme permitido concluir una etapa importante dentro de mi vida en compañía de las personas que más quiero, por permitir que mi madre siga junto a mí y por toda la fuerza que me ha dado para superar todos los obstáculos.

### A mi mamá:

Por su inmenso amor, por haber dado su vida para que no me faltara nada, pudiera salir adelante y alcanzara todas mis metas.

### A mi abuelita :

Por ayudarme a tener una buena formación académica y ser como una segunda madre para mí.

#### A mi hermano:

Por apoyarme, cuidarme y quererme mucho.

A mi cuñada:

Por escucharme, apoyarme y tener tanta paciencia conmigo.

A mis amigos:

Por todo su apoyo, cariño, enseñanzas y tiempo que me brindaron durante la carrera y el desarrollo de este proyecto, en especial a Luis y Omar.

### A Angélica:

Por su paciencia, confianza, ayuda, apoyo profesional y personal, por todos sus consejos, enseñanzas y asesoría durante todo este proceso .

### Al Centro de Enseñanza para Extranjeros (CEPE):

Por darme la oportunidad, el apoyo y la confianza para desarrollar este proyecto educativo y poner en práctica los conocimientos adquiridos du rante mi periodo escolar, por permitirme ser miembro de un gran departamento y poder crecer profesionalmente.

# A la maestra Silvia :

Por su apoyo, confianza y aportación de las ideas y materiales para desarrollar este proyecto multimedia .

A todas las personas que de alguna manera me han ayudado y han estado junto a mí demostrándome su apoyo, lealtad y confianza, muchas gracias.

# **Maribel**

# **ÍNDICE**

### **Diseño de un sistema para una organización en el área de multimedia iCuéntame un Mural!**

 $\overline{a}$ 

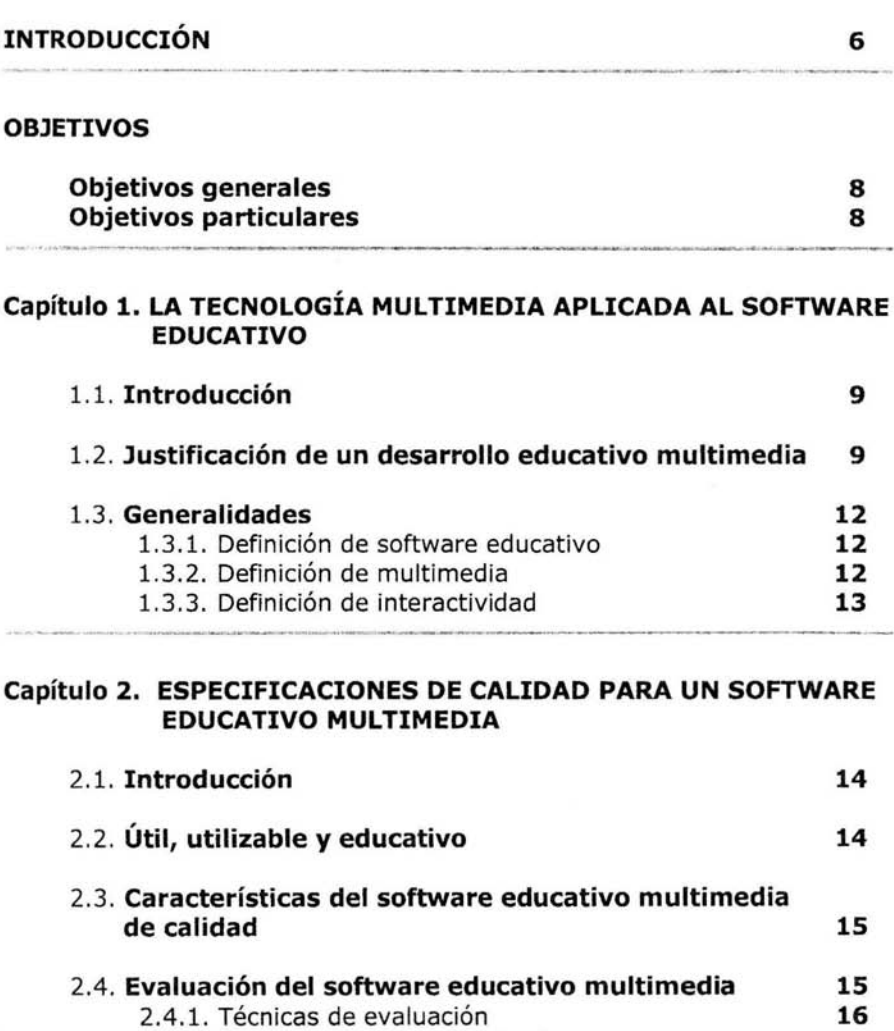

2.4.1.1. Evaluación del diseño **16** 

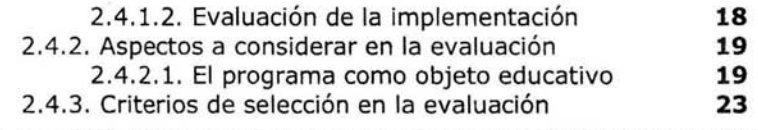

#### **Capítulo 3. METODOLOGÍAS PARA EL DESARROLLO DE SOFTWARE EDUCATIVO MULTIMEDIA**

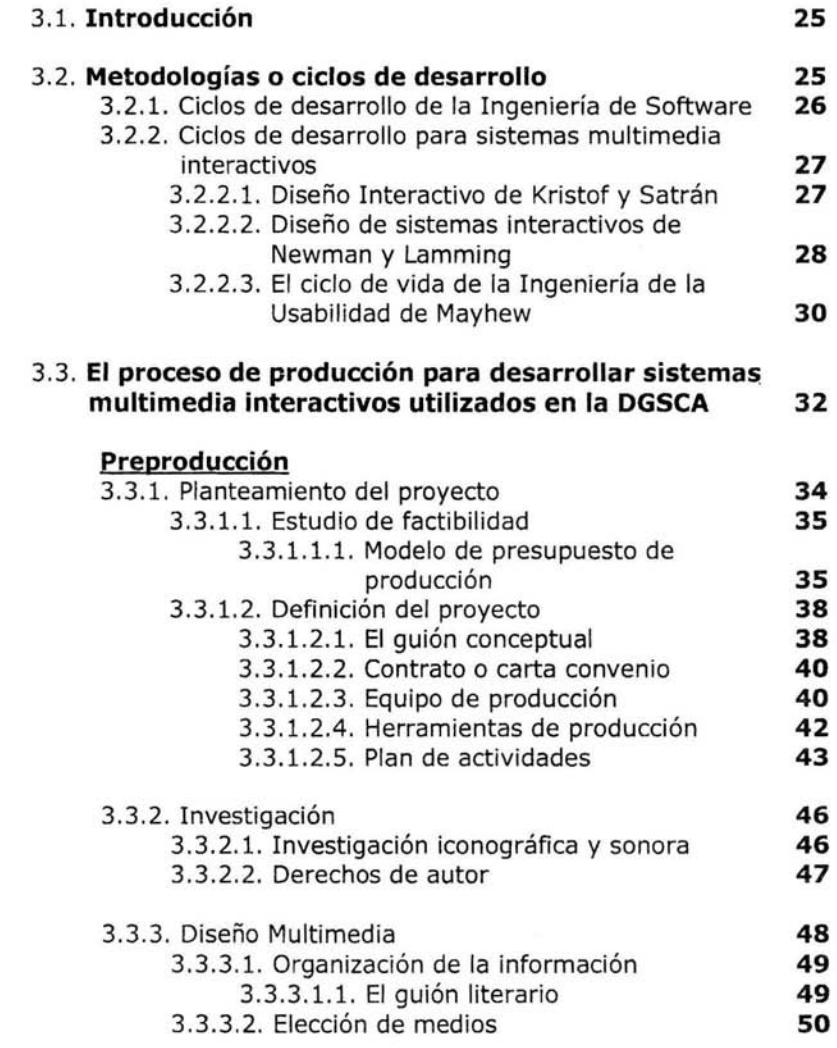

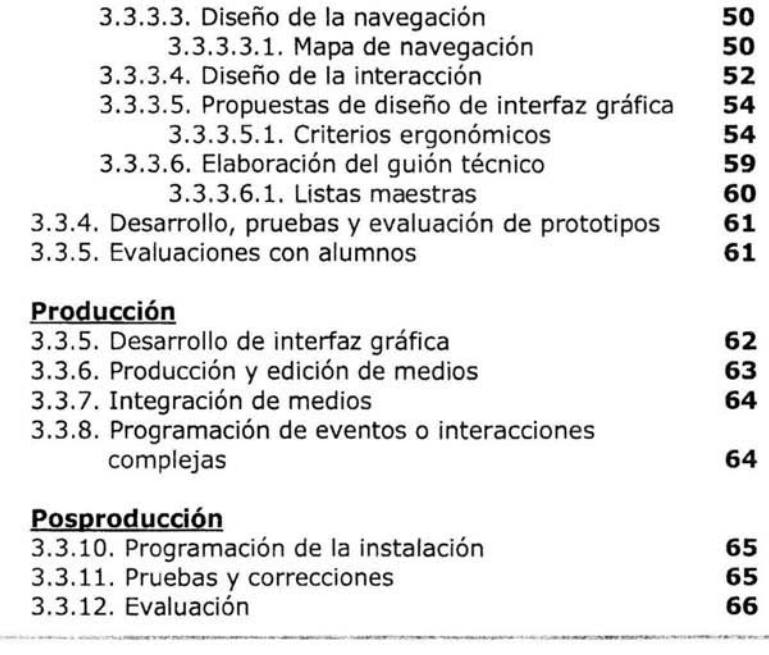

# **CONCLUSIONES 67**

concernationship

# **ANEXOS. DOCUMENTOS DEL PROYECTO iCUÉNTAME UN MURAL!**

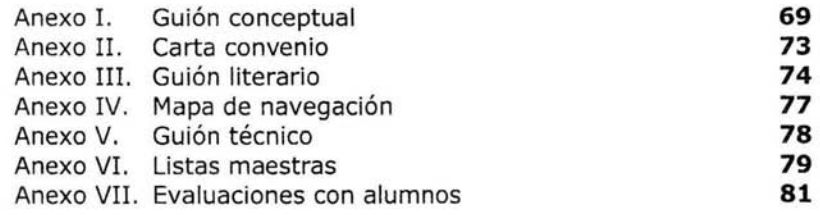

# **BIBLIOGRAFÍA 89**

# **INTRODUCCIÓN**

Los cambios que vive nuestra sociedad exigen cambios en la tecnología que incrementen la diversidad y la eficiencia del proceso educativo en todos los niveles. Las computadoras están contribuyendo a este proceso educativo en gran medida con atributos como: paciencia, disponibilidad a toda hora y programas de instrucción individualizados, que permiten al estudiante avanzar a su propio ritmo.

Debido a esto, se ha decidido crear un software educativo que sirva como una herramienta auxiliar y eficiente en la enseñanza, involucrando numerosas disciplinas que se avocan a la tarea de desarrollar software educativo que sirva de apoyo, brinde una difusión cultural y el crecimiento de las nuevas opciones en el material didáctico. Así mismo, profesores, pedagogos, ingenieros de software, e inclusive los propios alumnos, se interesan y se involucran cada vez más en el desarrollo de este tipo de software. Veremos en este trabajo, la mejor manera de encontrar las medidas, herramientas y metodologías necesarias para integrarlas al diseño de software educativo dirigido a los estudiantes tanto mexicanos como extranjeros que estén interesados en aprender a ver pintura mural.

Es por esto, que el presente trabajo tiene como propósito principal justificar y explicar la decisión hacia el desarrollo de un software educativo multimedia de calidad, es decir, que sea útil, utilizable y educativo de modo que sirva como una herramienta eficiente en el proceso de aprendizaje dentro y fuera del aula de clases .

El trabajo está conformado por tres capítulos:

En el primer capítulo (La tecnología multimedia aplicada en el software educativo), se da una explicación de lo que es la tecnología multimedia en el contexto del software educativo. Se presenta una justificación del desarrollo educativo multimedia general y el enfocado al caso específico del proyecto iCuéntame un mural!; se abordan algunas definiciones que servirán de guía hacia el contexto del contenido de este documento.

En el segundo capítula (Especificaciones de calidad para un software educativo multimedia), se mencionan las especificaciones que se requieren para que un software educativo sea considerado de calidad (útil, utilizable y educativo) y algunas de las técnicas de evaluación empleadas para verificar si efectivamente cumple con este calificativo.

En el tercer capitulo (Metodologías para el desarrollo de software educativo multimedia) se presentan las metodologías propuestas para el desarrollo de software educativo multimedia y se describe la metodología que específicamente se utilizó para el desarrollo de este CD-ROM interactivo. Esta metodología contiene las etapas que han sido definidas: a) a partir de las características particulares que tiene el software multimedia; b) a partir de investigaciones realizadas en el Centro de Instrumentos; y c) con base en la experiencia de varios años de trabajo en el desarrollo de sistemas interactivos multimedia en la Dirección General de Servicios de Cómputo Académico (DGSCA). Ambas instituciones de la UNAM . Se mencionan también dentro de esta metodología los criterios ergonómicos para la evaluación de materiales interactivos y los puntos que se tomaron en consideración para este proyecto.

En la parte de los Anexos se incluye toda la documentación que sustenta la elaboración de este software multimedia de acuerdo con la metodología elegida y descrita a lo largo de este documento.

# **OBJETIVOS**

#### **Objetivos generales:**

Agrupar aquellos parámetros que definen la calidad de un software educativo multimedia con los aspectos técnicos y de integración o implementación.

Aplicar dichos parámetros y metodología para desarrollar software educativo multimedia.

Contribuir con el trabajo del personal docente en su labor de enseñanza a través de un trabajo conjunto y un desarrollo de calidad.

Desarrollar un prototipo de software educativo multimedia para la enseñanza de las técnicas de interpretación, visualización y estudio de la pintura mural.

#### **Objetivos particulares:**

Elaborar la documentación y el soporte lógico-conceptual para el desarrollo de un CD-ROM interactivo multimedia que ayudará y facilitará el proceso de enseñanza y aprendizaje de los estudiantes nacionales y extranjeros que están inscritos en el curso de "Muralismo mexicano del siglo XX" que es impartido en el Centro de Enseñanza Para Extranjeros de la Universidad Nacional Autónoma de México.

Cumplir con un plan docente, presentando los objetivos de aprendizaje previstos, claros y explícitos, para que los estudiantes sepan con claridad lo que se espera que aprendan en cada unidad didáctica.

Hacer uso de los recursos multimedia para hacer una propuesta didáctica en la enseñanza y aprendizaje del arte.

Formular estrategias de aprendizaje que sean significativas en este tipo de material didáctico.

Difundir la interpretación del muralismo a través de la metodología y técnicas tradicionales del muralismo mexicano a los extranjeros.

# **1.1. Introducción**

En los años sesenta, el software educativo fue hecho como una copia fiel de los paradigmas de enseñanza utilizados en el aula. En nuestros días, su importancia es cada vez mayor en el ámbito de la enseñanza-aprendizaje .

El campo de investigación es muy extenso, en él se combinan aspectos educativos, funcionales y técnicos. La Ingeniería de Software Educativo es mucho más que tratar de hacer una combinación artísticamente lograda de ideas docentes apoyadas con tecnología informática.

En este capítulo se presenta en primer término, una justificación acerca de la elección para desarrollar un software educativo multimedia enfocado a la materia de Muralismo Mexicano del Siglo XX; consecuentemente, se presentan sus características y algunas consideraciones para su desarrollo, de igual forma se proporcionan definiciones acerca de los principales términos que se manejarán a lo largo de este documento.

# **1.2. Justificación de un desarrollo educativo multimedia**

Reuniendo las ventajas de los desarrollos y aplicaciones multimedia y de las distintas formas de enseñanza y elaboración de materiales didácticos para el apoyo de profesores y estudiantes, se abre un gran camino, el cual se recorrerá de manera conjunta, mostrándose la razón de trabajar con materiales multimedia en el ámbito educativo .

La decisión para desarrollar un CR-ROM interactivo multimedia se basó en los siguientes criterios, los cuales se adecuaron de la mejor manera para cubrir las necesidades de los profesores y los alumnos.

Interacción. Continua actividad intelectual. Los estudiantes están permanentemente activos al interactuar con la computadora y mantienen un alto grado de implicación en el trabajo . La versatilidad e interactividad de la computadora y la posibilidad de "dialogar" con ella, les atrae y mantiene su atención. Para el proyecto en estudio, se planea trabajar durante la clase con este material y para ello se ha reservado el "Aula de

Usos Múltiples y Videoconferencias" en donde se tiene el número de equipos suficientes para que los estudiantes puedan trabajar durante la clase y recibir retroalimentación por parte del profesor.

Los alumnos a menudo aprenden en menos tiempo. Este aspecto tiene especial relevancia en el caso del "training" empresarial, es salir un poco de lo cotidiano y lo convencional, utilizando al máximo la tecnología y la infraestructura con la que cuenta la Institución.

Desarrollo de la iniciativa. La constante participación por parte de los alumnos propicia el desarrollo de su iniciativa ya que se ven obligados a tomar continuamente nuevas decisiones ante las respuestas de sus acciones.

Se promueve un trabajo autónomo riguroso y metódico, también se busca el desenvolvimiento de los alumnos en cuanto a su apreciación artística, imaginación e interpretación.

Múltiples perspectivas e itinerarios. Se permite la exposición de temas y problemas presentando diversos enfoques, formas de representación y perspectivas para el análisis, lo que favorece la comprensión y el tratamiento de la diversidad.

Aprendizaje a partir de los errores. El "feed back" inmediato a las respuestas y a las acciones de los usuarios permite a los estudiantes conocer sus errores justo en el momento en que se producen y generalmente el programa les ofrece la oportunidad de ensayar nuevas respuestas o formas de actuar para superarlos.

Se favorecen los procesos metacognitivos, se integran actividades en cada unidad didáctica contenida en esta propuesta para la aplicación y evaluación de los conocimientos adquiridos en un tema después de las explicaciones y ejemplos dados.

Facilitan la evaluación y control. Liberan al profesor de trabajos repetitivos, monótonos y rutinarios, de manera que se puede dedicar más a estimular el desarrollo de las facultades cognitivas superiores de los alumnos. Al facilitar la práctica sistemática de algunos temas mediante ejercicios de refuerzo sobre técnicas instrumentales y presentación de conocimientos generales.

Facilitan la autoevaluación del estudiante para proporcionándole informes de seguimiento y control sin tener que depender de los profesores para su evaluación del conocimiento adquirido.

Individualización. Estos materiales individualizan el trabajo de los alumnos ya que la computadora puede adaptarse a sus conocimientos previos y a su ritmo de trabajo. Resultan muy útiles para realizar actividades complementarias y de recuperación en las que los estudiantes pueden autocontrolar su trabajo.

Proporcionan información. En los CD-ROM se puede proporcionar todo tipo de información multimedia que va a servir de guía o marco de referencia en el periodo de consulta durante el transcurso del tiempo, incluyendo buenos gráficos dinámicos, simulaciones, entornos heurísticos de aprendizaje.

Pueden abaratar los costos de formación ya que al realizar la formación en los mismos lugares de trabajo se eliminan costos de desplazamiento, en el caso particular de este proyecto, se disminuye el tiempo y costo del curso, ya que para poder ejemplificar de manera tan variada como se propone en el CD-ROM, se necesitaría organizar varías visitas guiadas para explicar de manera más amplia y clara la forma de ver y analizar los murales propuestos para el estudio .

En la enseñanza a distancia la posibilidad de que los alumnos trabajen ante su computadora con materiales interactivos de autoaprendizaje proporciona una gran flexibilidad en los horarios de estudio y una descentralización geográfica de la formación.

Universalizar. El Centro de Enseñanza para Extranjeros tiene como misión el conocimiento de la lengua española y la cultura mexicana, proyectando la presencia de la UNAM en el contexto internacional, así como desarrollar programas académicos dirigidos hacia las comunidades mexicanas en el \_ exterior, cumpliendo con esta tarea y brindando el material adecuado se busca de igual manera difundir el estudio del arte a través de los artistas más reconocidos del muralismo mexicano a nivel internacional.

Por estas razones se ha elegido recurrir a esta herramienta en la en señanza y aprendizaje de la pintura mural tomando en cuenta que los materiales didácticos informáticos constituyen un recurso formativo complementario que debe utilizarse de manera adecuada y en los momentos oportunos.

En concreto, la justificación más importante es el resultado de la reflexión seria y profunda acerca del desarrollo de este software educativo nuevo, considerando que no existen soluciones disponibles que cubran de manera adecuada las necesidades detectadas

para esta materia y tratando de mejorar los trabajos que se relacionan con el software multimedia y su aplicación en el sistema educativo y en especial en el arte.

## **1.3. Generalidades**

Este documento presenta el soporte lógico y conceptual del proyecto **"Cuéntame un Mural".** 

La riqueza de los elementos audiovisuales, combinados con el poder de la computadora añade interés, realismo y utilidad al proceso de aprendizaje ya que son eficaces y facilitan el logro de los objetivos propuestos para este proyecto, además de favorecer los procesos de enseñanza y aprendizaje grupales e individuales.

Antes de comenzar, debemos recordar algunas definiciones importantes que se tomaron en cuenta para la implementación del CO-ROM interactivo.

## **1.3.1. Definición de software educativo**

El software educativo es un producto tecnológico diseñado para apoyar procesos educativos, dentro de los cuales se concibe como uno de los medios que utiliza quien enseña y quien aprende, para alcanzar determinados propósitos. (Osin (1996))

Por consiguiente, podemos decir que el software educativo puede ser visto como un producto y también como un medio; debido a que la meta es lograr que el estudiante pueda interactuar con ambientes educativos computarizados que agreguen valor a los medios educativos tradicionales para favorecer el proceso de enseñanza-aprendizaje.

# **1.3.2. Definición de multimedia**

Multimedia es la integración, en forma simultánea, de distintos elementos como: hipertexto, animación, juego, imágenes, audio, video, dispositivos electromecánicos, etcétera, controlados por medio de la computadora, permitiendo la interacción entre ésta última y el usuario. (Lab. de Multimedia, OGSCA)

Multimedia, apoya la educación al facilitar la visualización de problemas o soluciones; incrementa la productividad al simplificar la comprensión, elimina los problemas de interpretación y estimula la creatividad e

#### Capítulo 1 *LA TECNOLOGÍA MULTIMEDIA APLICADA AL SOFTWARE EDUCA TIVO*

imaginación al involucrar a los sentidos. Permite mostrar impresionantes imágenes de gran colorido y excelente resolución, animación y video real.

## **1.3.3. Definición de interactividad**

Interactividad, posibilidad dada al usuario para que en un programa (informático o multimedia) pueda determinar los flujos de información que se le proponen. **El** primer nivel sería, por ejemplo, la posibilidad de detenerse en una imagen durante el curso de una secuencia. **El** nivel más complejo estimularía al usuario a realizar elecciones, a proponer respuestas, a programar secuencias de instrucciones que le permitirán efectuar acciones sobre los programas o productos. (Monet, Dominique. Le multimedia. París: Flammarion, 1995).

# **Capítulo 2. ESPECIFICACIONES DE CALIDAD PARA UN SOFTWARE EDUCATIVO MULTIMEDIA**

# **2.1. Introducción**

La intención de desarrollar software educativo de calidad, no es simplemente una combinación de ideas docentes apoyadas sobre una base informática. Muchas veces, conduce a realizar un cambio estructural en la manera de concebir y desarrollar las soluciones. Dentro de este contexto, uno de los aspectos que debemos analizar con mayor detenimiento, es la dificultad de contar con criterios y/o lineamientos que permitan una adecuada valoración de las posibilidades educativas del software educativo.

En este capítulo, se presentan algunas de las características que deben tener los programas educativos para ser considerados de calidad. Los datos se obtuvieron de la experiencia adquirida a lo largo de varios años de desarrollar software educativo multimedia por parte del departamento de multimedia en DGSCA y por la materia de multimedia que se imparte en la carrera de informática dentro de las materias optativas. De la misma manera, se aborda la importancia de realizar una adecuada evaluación para verificar si la meta y los objetivos se están cumpliendo; si el desarrollo cumple con todas las necesidades tanto de los profesores como de los estudiantes.

# **2.2. Útil, utilizable y educativo**

El que un software educativo sea útil, utilizable y educativo significa que está diseñado con la intención de ser un software de calidad, estos son los parámetros, que todo software educativo debe tener. Los tres conceptos son igualmente importantes y cada uno de ellos involucra diversas tareas y retos que son necesarios tener en mente cuando se diseña un software educativo multimedia, lo que nos permite establecer criterios, modelos, métodos y herramientas que ayuden a desarrollar software educativo de calidad .

Útil. Significa que el software contiene las herramientas necesarias para realizar la tarea para la cual fue hecho, en pocas palabras, hace lo que se espera de él. De acuerdo con la definición del diccionario, útil significa que produce beneficio o provecho en sentido material o inmaterial y que sirve para una finalidad determinada.

Utilizable. Lo podemos definir como el grado en que un producto de software ayuda al usuario a realizar una tarea. La usabilidad significa que los sistemas sean fáciles y rápidos de aprender, eficientes en su uso, fáciles de recordar, que no causen errores de operación y que ofrezcan un alto grado de satisfacción al usuario. La usabilidad observa a los usuarios, identifica los patrones de comportamiento y se pregunta por qué existen estos patrones, tales como: incrementar la productividad, crear diseños innovadores, reducir el número de errores, reducir el tiempo de desarrollo y esfuerzo, entre otras cosas. Es importante remarcar que el usuario sólo puede explotar adecuadamente un software si puede entenderlo; así, se requiere que el sistema le brinde los elementos necesarios para que pueda tener un entendimiento correcto de la estructura de la información y del sistema.

Educativo. Que brinda elementos de forma clara, que permiten a los diferentes tipos de alumnos construir y apropiarse de un conocimiento particular. Sirve para dirigir el proceso de aprendizaje y desarrollo de las facultades intelectuales, físicas, morales, etc. de una persona, además que brinda al alumno los elementos necesarios para fomentar su reflexión y creación de conocimientos, guiándolo así, hacía un verdadero entendimiento del material expuesto.

# **2.3. Características de calidad del software educativo multimedia**

Uno de los aspectos a analizar con detenimiento, es la dificultad de contar con criterios y/o lineamientos que permitan una adecuada valoración de las posibilidades educativas del software educativo, conforme su diseño, selección, desarrollo y evaluación. Los programas educativos multimedia de calidad son eficaces y de gran utilidad, si cumplen con diversos aspectos funcionales, técnicos y educativos.

A continuación, se mencionan los aspectos que debemos considerar para llevar a cabo esta tarea, según Marques (1995).

# **2.4. Evaluación del software educativo multimedia**

Es importante saber si el sistema está cumpliendo con las expectativas del usuario, si el sistema hace lo que debe de hacer y de qué manera lo hace. Una forma de medir esto, es a través de la evaluación.

No obstante, para llevar a cabo evaluaciones integrales es necesario no solamente evaluar los aspectos computacionales y algunos de los referidos a la relación usuario-máquina y a la facilidad o funcionalidad de uso del programa sino también de la participación de un evaluador educativo o pedagógico en estos procesos.

La evaluación de un producto de software educativo, puede realizarse desde varios puntos de vista. Podemos considerar el punto de vista de un experto, de un observador, de un diseñador y del mismo usuario final. Las técnicas utilizadas para esta tarea son diversas y todas presentan características comunes, pero son estructuradas de diferente manera. A continuación se presentan algunas de estas técnicas.

# **2.4.1. Técnicas de evaluación**

Una evaluación resulta muy valiosa antes de comenzar la implementación de un sistema, pues se pueden optimizar varios recursos. Encontramos esta actividad cuando se evalúa el software dentro de la metodología que elegimos para desarrollar este proyecto educativo, por esta razón, sólo se explicarán las técnicas de evaluación del software educativo multimedia en general y en el siguiente capítulo nos enfocaremos al proyecto de manera más precisa.

# **2.4.1.1. Evaluación del diseño**

En esta etapa, existen cuatro medios para realizar esta evaluación :

- Pasar por el camino cognoscitivo
- Evaluación heurística
- Evaluación basada en la revisión
- Uso de modelos

Para el **paso cognoscitivo** se requieren cuatro cosas :

1. Una descripción del prototipo del sistema.

2. Una descripción de la tarea del usuario en el sistema, de preferencia, la más representativa.

3. Una lista de las acciones que se necesitan para completar la tarea .

4. Una indicación de cuáles serán los usuarios que van a usar el sistema y el nivel de experiencia que se requiere.

Una vez que se obtienen estos puntos, comienza la evaluación. Los evaluadores se van formulando preguntas relacionadas a la interacción, como por ejemplo, si el usuario sabrá elegir la opción correcta

#### Capítulo 2 *ESPECIFICACIONES DE CALIDAD PARA UN SOFTWARE EDUCATIVO MULTIMEDIA*

dependiendo de su nivel de experiencia, si sabrá ubicar la opción correcta, si entenderá la retroalimentación que el sistema le hace una vez que ha elegido su opción, etc.

**Evaluación heurística.** Es un método para estructurar la crítica de un sistema usando un conjunto de heurísticas generales basadas en los principios y guías. La lista se presenta a continuación:

1. Informar al usuario de lo que el sistema está haciendo, a través de un diálogo natural y simple.

2. Hablar el lenguaje del usuario.

3. Proporcionar el control al usuario y que tenga libertad de deshacer sus errores y de salir.

4. Mantener una consistencia.

5. Prevenir de errores.

6. Minimizar la carga de trabajo de la memoria.

7. Proporcionar flexibilidad y eficiencia de uso.

8. Ofrecer claridad en el diseño, eliminando información irrelevante.

9. Proporcionar buenos mensajes de error que ayuden al usuario a recuperar su tarea.

10. Proporcionar ayuda y documentación (si ésta es muy necesaria).

**Evaluación basada en la revisión.** Se verifican problemas de usabilidad, como saber si son correctos los tipos de menús, los nombres de los comandos y la representación de los íconos. Es importante en esta parte, no perder de vista el público al que va dirigido el sistema y su nivel de experiencia. Los usuarios expertos podrán entender varias de las representaciones expuestas, pero los usuarios novatos no. Se consideran también los aspectos de diseño.

**Evaluación basada en modelos.** La evaluación se lleva a cabo a través de modelos. Algunos de estos modelos, nos permiten tener una combinación de especificaciones de diseño y de evaluación, debido a que predicen la representación del usuario en una interfaz particular.

# **2.4.1.2. Evaluación de la implementación**

Cuando el sistema está terminado, es conveniente hacer una evaluación del sistema. Esta evaluación puede hacerse con técnicas como la experimentación, la observación y las consultas.

**Técnica experimental o método empírico.** Se parte de una hipótesis, donde se van manipulando y midiendo las variables sobre condiciones controladas para tratar de construir la demostración. Las variables pueden ser independientes (estilo de la interfaz, nivel de ayuda, diseño de iconos, etc.) o dependientes (la velocidad en que se activa un menú por ejemplo).

Es importante hacer una buena selección de usuarios, quienes de preferencia deben tener una edad, educación y experiencia con computadoras similar. El método a elegir puede ser entre grupos o con grupos. En el primero, cada sujeto es asignado a diferentes condiciones; en el segundo, cada usuario se representa sobre cada diferente condición. Esta última es menos costosa, pues se requiere de un número menor de usuarios. También existen medidas estadísticas que nos proporcionan datos cuantificables para mejorar nuestro sistema, aunque en la vida real no se apliquen mucho.

**Observación.** Es una de las técnicas que más información nos proporciona. debido a que, podemos ver la manera en que el usuario está haciendo uso del sistema, si es entendible para él y las complicaciones que se le van presentando a medida que va navegando. Se enriquece más si los usuarios describen su tarea en voz alta. También es posible que los evaluadores vayan formulando preguntas y el usuario las responda conforme lo que va viendo. Después viene la etapa del análisis, la cual puede hacerse por medios como papel y lápiz, las grabaciones de voz o de video, y las que se van registrando en la computadora conforme el usuario va eligiendo una tarea.

**Técnicas de consulta.** En esta técnica el usuario puede proporcionar información importante para la evaluación del sistema, que hayamos pasado por alto. Para realizar esta técnica, nos podemos auxiliar de entrevistas o cuestionarios, donde al usuario se le van formulando preguntas generales de la tarea o del diseño, dependiendo de qué es lo que queremos evaluar.

# **2.4.2. Aspectos a considerar en la evaluación**

González(2000) considera tres tipos de enfoque para llevar a cabo la evaluación de software educativo. Estos son:

- El programa como objeto material
- El programa como objeto pedagógico y
- El programa en su uso concreto

En este caso se hará más énfasis en el programa como objeto pedagógico ya que el proyecto va dirigido específicamente al ámbito educativo dentro de nuestra institución.

## **2.4.2.1. El programa como objeto educativo**

Para evaluar el programa desde un punto de vista educativo, se consideran tres aspectos: el contenido, la comunicación y el método empleado.

**Contenido.** Es importante saber el grado de profundidad y extensión de los contenidos tratados. Según desde el contexto en que se mire, los aspectos a evaluar en la revisión de los contenidos son:

- Contenido científico . Se trata de evaluar la calidad y cantidad de la información ofrecida.

Indicadores :

\* Exactitud, actualidad: fechas de edición, referencias o fuentes citadas, términos técnicos, datos estadísticos. Visión de ciencia, visión de tecnología.

\* Adecuación: significatividad de los contenidos en sí mismos y adecuación en nivel de tratamiento a la situación educativa dada.

- Contenido socio-cultural e ideológico; qué representación de la sociedad encierra el programa, cómo representa otras sociedades.

Indicadores :

\* Visión sociocultural: a qué grupos sociales (o culturales) se refieren los ejemplos, los personajes, los problemas planteados. Qué muestran las ilustraciones: representación racial, género, referencias geográficas, etc.

\* Personajes: reales, imaginarios, sexo, edad, raza, nacionalidad, etc.

\* Marcos espacio-temporales: contexto geográfico, épocas de referencia, objetos de la vida cotidiana, etc.

\* Contexto social: representación del trabajo, familia, habitación, etc.

\* Situaciones y temas: vida cotidiana (en la casa; en la escuela, en el trabajo).

\* Ideología implícita : justicia y autenticidad (presentación de 105 hechos sin distorsión y en perspectiva).

\* Valores: contribución a la paz, a la tolerancia, a la formación de actitudes culturales y ecológicas.

- Contenido educativo. Se trata de determinar la adecuación educativa de los objetivos y contenidos, frente a los usuarios, su nivel y el programa que están desarrollando.

Indicadores:

\* Intenciones formativas: lo que pretende el programa, los objetivos de aprendizaje que persigue, explícita o implícitamente.

Conocimientos previos: si los usuarios dominan los conocimientos previos, en caso que el programa los requiera .

\* Niveles de aprendizaje: qué niveles de aprendizaje (hechos, conceptos, principios, habilidades, valores) pretende desarrollar el programa.

\* Organización: la progresión del aprendizaje responde a qué tipo de secuencia educativa: rígida, espiral o controlada por el usuario. En este caso, ¿son necesarias instrucciones de progreso o es preferible que el usuario encuentre sus propias secuencias?

\* Adecuación curricular: los objetivos y contenidos del programa se pueden integrar con facilidad al curriculum vigente.

\* Organizadores y autoevaluación: contiene síntesis (resúmenes), ejercicios (con o sin respuesta), complementos informativos. Contiene evaluaciones, autoevaluaciones, respuestas razonadas, refuerzo, sistema de seguimiento de logros, etc.

**Comunicación.** Se trata de evaluar la forma del mensaje (significante), es decir el conjunto de recursos que permiten transmitir un mensaje de un emisor a un receptor.

- Sentido de la comunicación . Dirección y control de la interacción programa/usuario. Unidireccional, bidireccional, control del usuario sobre la secuencia, mutitareas, multivías, etc.

- Formas del mensaje. Los aspectos formales de los códigos elegidos (texto, audio, fotos, animación, gráficos, colores) se justifican en sí frente a la función que se espera de ellos.

Indicadores:

\* Estética: las formas elegidas son visualmente agradables, manteniendo su sentido comunicativo.

\* Integración: están integrados entre sí los lenguajes verbales y figurativos.

\* Innovación: en qué medida son innovadoras las formas de presentación.

\* Adecuación: los códigos verbales y figurativos son descifrables por los usuarios, facilitan la comprensión.

\* Densidad: la densidad de la información ofrecida (en cada pantalla) es excesiva, adecuada, escasa.

**Método.** Qué metodología, implícita o explícita, contiene el software para la exposición de las ideas, la organización del trabajo y las formas de uso que determina.

- Organización. Estructura del manual, forma de exposición y organización de las secuencias.

Indicadores :

\* Secuencias: se componen de una serie de partes que están presentes regularmente.

\* Estructura: el programa es un elemento de enseñanza, de aprendizaje o de enseñanza-aprendizaje .

\* Guías o manuales: el programa viene acompañado de un manual para el maestro, el alumno, el usuario en general.

\* Elementos de organización interna: el programa incluye instrucciones de empleo, índices, objetivos, léxico, preguntas/ejercicios, respuestas razonadas, recapitulaciones, evaluaciones.

\* Facilitadores: modo de empleo, índice de materias, lista de objetivos, léxico, referencias, fuentes, plan de capítulos, resúmenes, preguntas, ejercicios, tareas, correcciones, control de logro, llamadas.

\* Papel del maestro: se limita a dar instrucciones de uso; es necesario para complementar, aclarar o integrar la información; es hacer un seguimiento del uso y de los logros del estudiante.

\* Exigencias de aprendizaje: el programa exige principalmente al estudiante acciones y habilidades para memorizar información, construir conceptos, seguir instrucciones, construir secuencias de aprendizaje propias, hacer preguntas, construir respuestas originales, relacionar lo aprendido con otros conocimientos, colaborar con compañeros.

\* Distribución de tiempos: un estudiante típico, en una sesión de trabajo normal con el programa, distribuye su tiempo en (%) en aprender a navegar y buscar información desplazándose por el programa, leer texto, escuchar narración, plantear preguntas al programa, responder preguntas, realizar tareas o ejercicios.

- Adaptabilidad. En qué medida el software impone obligaciones para su uso: materiales; metodológicas (maestro); pedagógicas (alumno); o es metodológicamente abierto.

Indicadores:

\* Materiales: medida en que el software exige el uso de materiales y equipos determinados; implicaciones para la organización del ambiente de aprendizaje.

\* Limitaciones metodológicas: el programa impone un método al docente, o éste tiene opción de escoger objetivos, ritmos de trabajo, secuencias.

\* Limitaciones para el alumno: el programa ofrece diferentes maneras de entrada; ofrece ejercicios diferentes y graduados según el nivel de los alumnos; posibilidades diferentes de utilización, de acuerdo con las necesidades e intenciones del usuario.

# **2.4.3. Criterios de selección en la evaluación**

Hasta ahora hemos mencionado las técnicas de evaluación y algunos de los aspectos que deben tomarse en cuenta para llevarla a cabo, pero ¿cómo podemos elegir un método adecuado de evaluación'

Es difícil responder concretamente a esta pregunta, pues influyen muchos factores que nos determinarán cuál es la mejor. De acuerdo con González (2000), los criterios condicionados por la finalidad de la evaluación, no constituyen una base de juicio valorativo per se, ya que no se pretende calificar el software; tampoco pretende ser un patrón para prescribir usos deseables, pues estamos convencidos de que no existen, independientemente de un docente concreto y un grupo concreto de alumnos. Los criterios ofrecen más bien orientaciones para una descripción del uso posible y pedagógicamente viable. Más que una evaluación formal, los evaluadores realizan un ejercicio de reflexión, centrado en el uso pedagógicamente viable del programa .

Sin embargo, existen ocho factores que distinguen a las diferentes técnicas de evaluación. Estos son:

- La etapa del ciclo de vida del sistema en que se hará la evaluación
- El estilo de la evaluación
- El nivel de subjetividad o de objetividad de la técnica
- El tipo de medida que nos proporciona
- La información que nos proporciona
- El tiempo que tarda en darnos la respuesta
- El nivel de interferencia aplicada
- Los recursos con los que contamos

Tomando en consideración estos puntos, podremos elegir la que mejor se adapte a nuestras necesidades (tiempos, recursos, costos, etc.). Las técnicas ayudan a asegurar una correcta evaluación, y que ésta, sea lo más cercana a la realidad y pueda apoyamos en la creación de una buena interfaz de usuario que sea útil, utilizable y educativa. Para cubrir estos tres aspectos, es necesario pensar en métodos instruccionales adecuados que tomen en cuenta los factores que no son necesariamente técnicos, y los que sí lo son, que nos permitan diseñar mejor nuestras aplicaciones.

Con todo lo anteriormente dicho, tenemos las bases para diseñar mejor nuestras aplicaciones. Y con todo esto en mente, podemos dar paso a desarrollar software educativo multimedia de calidad. En el siguiente capítulo presento algunas metodologías para este fin, y enfocándome precisamente a este tipo de software.

# **3.1. Introducción**

Cada empresa o institución cuenta con su propia metodología o libre elección de ésta, según sus requerimientos, necesidades o recursos para el desarrollo de software que cumpla con los estándares de calidad sugeridos para este tipo de material interactivo; por otro lado, antes de presentar la metodología, y a manera de introducción, hago mención de otras metodologías para desarrollar sistemas multimedia interactivos que sirven como marco de referencia para desarrollar y crear nuevos materiales multimedia; la elección dependerá de las necesidades o de la manera de organizar el plan de trabajo.

Para el proyecto **"iCuéntame un mural!"** en particular, se ha elegido y utilizado la metodología que está sustentada en:

- El Proceso de Producción para desarrollar sistemas multimedia interactivos que lleva a cabo el Departamento de Multimedia de la DGSCA-UNAM, y que a su vez se imparte en el aula de clases en la materia de multimedia, impartida en la Facultad de Contaduría y Administración.
- El proceso de producción para desarrollar sistemas multimedia interactivos utilizado en la DGSCA, ha sido considerado por el Centro de Enseñanza para Extranjeros como la mejor opción para el desarrollo de este software educativo multimedia de calidad por dos razones: 1) forma parte de la misma Institución Académica (UNAM) y 2) el personal desarrollador como los especialistas en el tema de arte que laboran en esta máxima casa de estudios están familiarizados con la metodología.

# **3.2. Metodologías o ciclos de desarrollo**

" La Ingeniería de Software es el estudio de los principios y metodologías para el desarrollo y mantenimiento de sistemas de software" (Zelcovitz, et al, 1979). Fairley (1988) la define como:

La disciplina tecnológica y administrativa relacionada con la producción y mantenimiento sistemático de productos de software que se desarrollan y modifican a tiempo y dentro de las estimaciones de costos .

Estamos conscientes que un sistema interactivo multimedia es, a final de cuentas, un software. Tomando como base esto, podemos afirmar que las metodologías para desarrollar sistemas interactivos multimedia que existen actualmente, forman parte de la Ingeniería de Software. Entonces, ¿por qué no seguir las fases del ciclo de vida que marca esta disciplina para desarrollar software educativo multimedia?, ¿por qué son necesarias nuevas metodologías?

En primer lugar, los objetivos que persigue la Ingeniería de Software tradicional difieren de cierta manera a los del diseño de sistemas multimedia interactivos.

En segundo lugar, la Ingeniería de Software se basa en las áreas que fundamentan la ciencia de la computación, de la administración y de la economía. Un sistema multimedia interactivo se basa en las ciencias de la computación, pero también en las áreas del diseño, de la pedagogía y de la comunicación.

La justificación para proponer una nueva metodología, en nuestro caso, es clara si decimos que el equipo de trabajo, el proceso que se aplica y la naturaleza de la información manipulada en el desarrollo de software educativo multimedia es diferente. En efecto, el software educativo se diseña para alcanzar diversos propósitos en el ámbito de la educación, y por tanto, es necesario contar con criterios y/o lineamientos que marca la pedagogía cognoscitiva, que permitan una adecuada valoración de sus posibilidades educativas y mucho más si se trata de un proyecto tan especializado y específico como el que se propone aquí.

# **3.2.1. Ciclos de desarrollo de la Ingeniería de Software**

Un ciclo de desarrollo también es conocido como ciclo de vida del desarrollo del software, y lo podemos definir como:

Un conjunto de tareas que indican cómo construir un producto de software. Es un modelo de las actividades que se llevarán a cabo para la construcción de un software y establece el orden en el que serán realizadas .

El objetivo de utilizar un ciclo de desarrollo en un proyecto es facilitar la planeación y el seguimiento del mismo, fortalecer la negociación con el cliente y el asegurar la calidad del producto. Los modelos o ciclos de desarrollo que existen actualmente son diversos y varían en cuanto a la definición y división de etapas o tareas, sin embargo, todos de una u otra forma, mantienen 105 componentes básicos que marca la Ingeniería de Software: análisis y especificación de requerimientos, diseño, implementación, pruebas y mantenimiento. Dichas fases constituyen el "ciclo de vida" del desarrollo del software.

La elección de un ciclo de desarrollo va a depender en gran medida de las características del proyecto, y en muchas ocasiones, es posible adaptar una combinación de éstos para alcanzar los objetivos.

# **3.2.2. Ciclos de desarrollo para sistemas multimedia interactivos**

Desde los años 70's se han desarrollado procesos, ciclos de desarrollo o metodologías que muestran como construir sistemas multimedia, también nombrados sistemas interactivos.

A continuación, se presentan tres metodologías para desarrollar sistemas multimedia interactivos y una breve discusión sobre cada una de ellas.

# **3.2.2.1. Diseño Interactivo de Kristof y Satrán**

Kristof y Satrán (1998) presentan un proceso muy claro para desarrollar un producto multimedia. Los autores basan su propuesta en tres interrogantes: ¿qué es el producto?, ¿cómo debería funcionar? y ¿qué apariencia debería tener? Dichas preguntas son resueltas a través de las etapas: Diseño de la información, Diseño de la Interacción y Diseño de la presentación.

# **Ventajas e inconvenientes de esta metodología**

Los pasos que se presentan en esta metodología son lo suficientemente claros y prácticos, para que los interesados que no son profesionales en el desarrollo de sistemas multimedia interactivos los entiendan. Sin embargo y debido a su sencillez, la metodología propuesta por Kristof y Satrán no hace explícita la importancia de las evaluaciones que deben realizarse en el producto, cuando aplicarlas y en qué consisten. Por otro lado, como se mencionó anteriormente, el enfoque de esta metodología está más orientado a personas que no son desarrolladores de multimedia y, por tal motivo, no se hace mención sobre qUiénes son las personas ideales que

#### Capítulo 3 **METODOLOGÍAS PARA EL DESARROLLO DE SOFTWARE EDUCA TIVO MUL TIMEDIA**

deberían realizar cada tarea, cuál es el perfil adecuado que se requiere y, sobre todo, cómo lograr la comunicación entre los diferentes miembros del equipo. Por último, la metodología nos sirve para desarrollar un producto interactivo en general, pero no cuenta con los lineamientos educativos necesarios para desarrollar un software que sea educativo, punto que no fue favorable en nuestro caso ya que este proyecto es indudablemente enfocado en el ámbito de enseñanza-aprendizaje.

# **3.2.2.2. Diseño de sistemas interactivos de Newman y Lamming**

El modelo que sugieren Newman y Lamming (1995) se basa fundamentalmente en cinco etapas: Estudio del usuario, Construcción del modelo, Desarrollo de las especificaciones, Análisis del diseño y Evaluación de prototipos.

Esperando que quede mas clara la forma de plantear esta metodología se incluye un esquema que pueda mostrar de manera más grafica y general su funcionamiento y poder observar el proceso que proponen los autores (Ver figura 3.1).

Mientras se realizan las especificaciones, se obtienen los datos de los estudios del usuario y se analizan; posteriormente, se elabora un prototipo para ser evaluado por el usuario final. Los resultados que se obtienen sirven para definir nuevas especificaciones, hacer las modificaciones necesarias y realizar un nuevo prototipo; y así sucesivamente, hasta obtener un producto que cumpla con los objetivos establecidos.

# **Ventajas e inconvenientes de esta metodología**

La metodología que presentan Newman y Lamming es más formal que la metodología propuesta por Kristof y Satrán. Se presenta un proceso muy formal, completo y detallado de cada una de las etapas para asegurar que el sistema cumpla con las expectativas deseadas. Los temas principales tratan sobre la definición del problema, métodos para estudiar las actividades del usuario, análisis y diseño de sistemas, definición de requerimientos, prototipos y un conjunto de métodos para diseñar y evaluar interfaces de usuario.

La metodología está orientada principalmente a ingenieros de software, analistas de sistemas, investigadores, ingenieros en factores humanos y diseñadores; lo cual nos habla de la formalidad con la que tratan cada una de las etapas. Por esta razón, consideramos que es una base importante para ser tomada en cuenta en el desarrollo de software educativo multimedia.

Capítulo 3 *METODOLOGÍAS PARA EL DESARROLLO DE SOFTWARE EDUCATIVO MULTIMEDIA* 

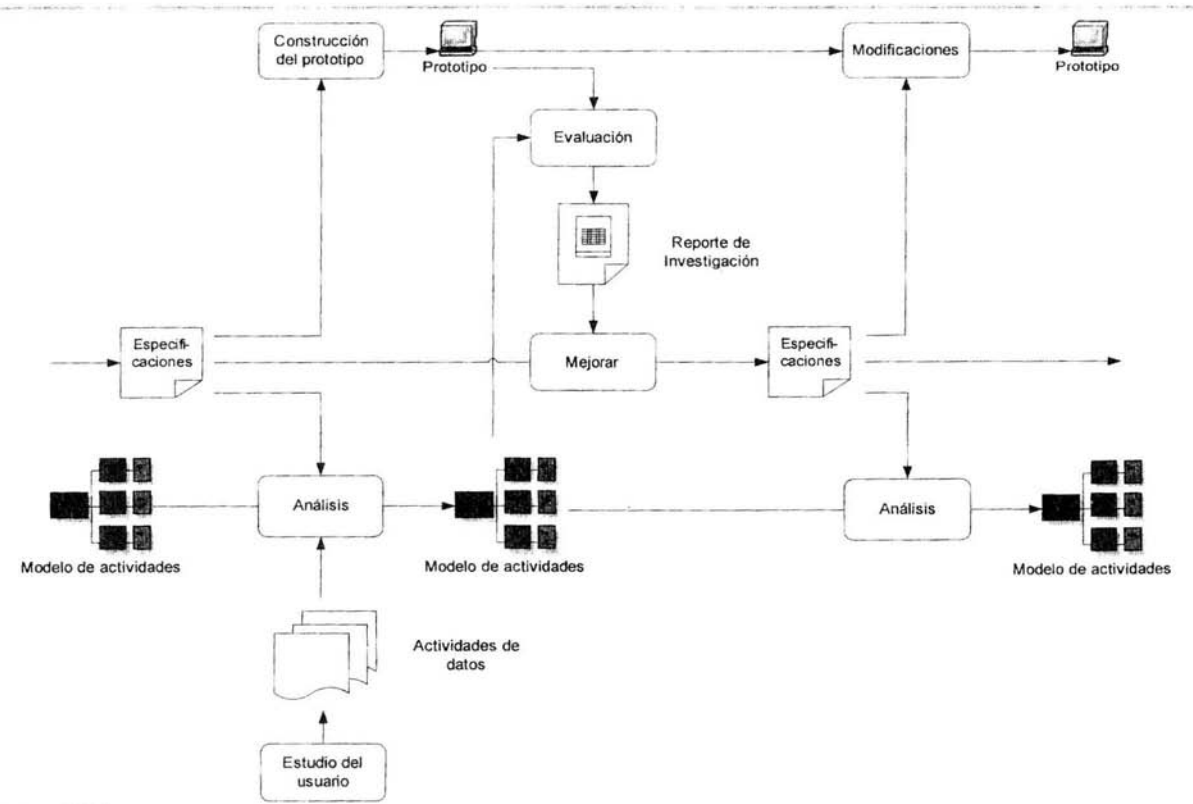

# **Figura 3.1**

Proceso múltiple del diseño de sistemas interactivos Fuente: Interactive System Design, Newman y Lamming (1995) Sin embargo, hay que considerar que se requiere conocer más sobre las teorías del aprendizaje y la experiencia docente, para cubrir con el aspecto educativo que requiere el caso de estudio.

# **3.2.2.3. El ciclo de vida** de la **Ingeniería de la Usabilidad de Mayhew**

El ciclo de vida de la Ingeniería de la Usabilidad para desarrollar sistemas interactivos de Mayhew consiste fundamentalmente de tres fases, como las llama su autor: Análisis de requerimientos, Diseño, evaluación y desarrollo e Instalación. Cada una de las fases está conformada por diversas tareas como se observa en la figura 3.2.

## **Ventajas e inconvenientes de esta metodología**

La metodología que presenta Mayhew es muy completa y detallada. Aunque el ciclo de vida está enfocado al desarrollo de aplicaciones típicas de software, se puede aplicar también al desarrollo de proyectos de cualquier tipo de productos interactivos. De esta manera, es factible adaptar el ciclo de vida a proyectos internos, comerciales, entre otros; de cualquier tamaño, complejidad, tiempo y presupuesto.

Lo interesante de esta metodología, es que el autor marca de forma muy clara, la complejidad de cada una de las tareas, la interconexión que existe entre ellas y el orden adecuado en que pueden llevarse a cabo. Con base en esto, y dependiendo de la complejidad del sistema, nos ofrece la posibilidad de omitir algunas de las tareas, reduciendo así, el ciclo de vida. Por las razones expuestas anteriormente, consideramos que el Ciclo de vida de la Ingeniería de la Usabilidad de Mayhew, cuenta con todos los elementos necesarios para desarrollar cualquier tipo de sistema multimedia interactivo. Sin embargo, el propósito de esta metodología, no esta enfocada fundamentalmente al desarrollo de software educativo, lo cual nos obliga a buscar en otras fuentes los lineamientos educativos necesarios que nos permitan una adecuada valoración de las posibilidades educativas del software como lo veremos a continuación.

#### Capítulo 3 *METODOLOGÍAS PARA EL DESARROLLO DE SOFTWARE EDUCA TIVO MUL TIMEDIA*

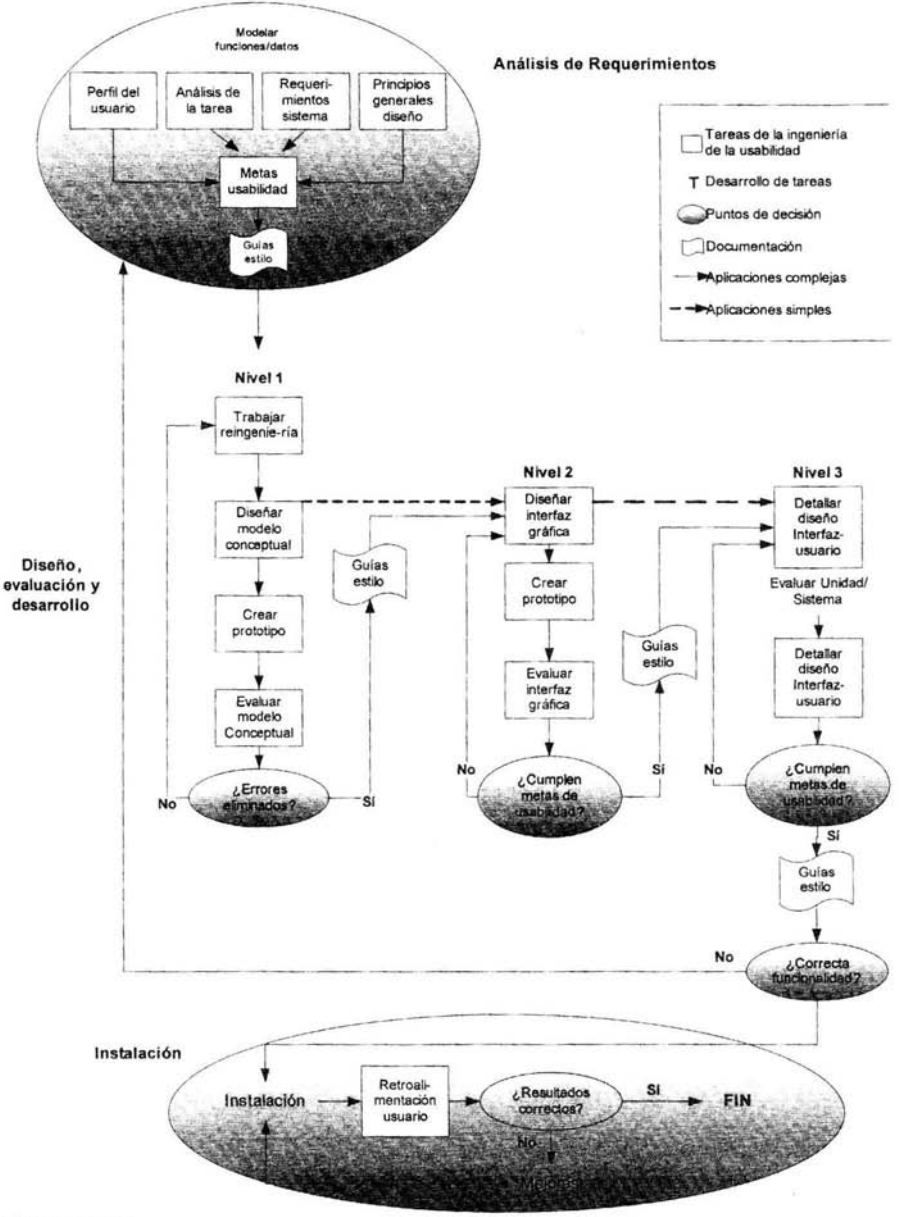

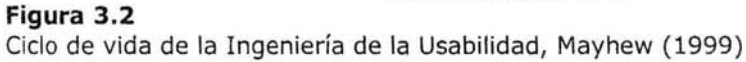

### **3.3. El proceso de producción para desarrollar sistemas interactivos multimedia utilizado en la DGSCA**

El Proceso de Producción para desarrollar sistemas multimedia interactivos que se presenta a continuación, fue elaborado por el Departamento de Multimedia de la DGSCA-UNAM a principios del año 1999. Surge como una necesidad de formalizar el método de trabajo que se había estado llevando a cabo desde años anteriores. En primer lugar, nos sirve para quienes trabajamos en la implementación de herramientas interactivas de aprendizaje, como una guía para organizar mejor las tareas y los tiempos que se requieren para desarrollar un sistema multimedia interactivo, debido a que, nos muestra cuáles son las tareas que deben realizarse, el orden que debe seguirse, la forma en que se comunican y, además, nos permite estimar el tiempo que necesita cada una de la tareas.

El proceso de producción está dividido en tres grandes bloques o etapas: Preproducción, Producción y Posproducción, los cuales a su vez se componen de varias tareas que van unidas íntimamente una con otra. La manera en que se realizan algunas de estas tareas es de forma secuencial, y otras, de forma paralela, dependiendo de la complejidad del sistema y de la información que se tenga; pero principalmente, de la experiencia, del grado de integración y de la comunicación que exista entre los miembros del equipo de trabajo.

La metodología que aquí se presenta -al igual que otros ciclos de vida de la Ingeniería de Software- es flexible. Es posible adaptar las tareas del proceso de producción a otras organizaciones y grupos creadores de sistemas multimedia interactivos; que aunque no cuentan con el equipo de producción sugerido, sí cuentan con la experiencia de grupo que se requiere para desarrollar productos de esta naturaleza.

Para nuestro caso particular; el desarrollo de software educativo multimedia entra dentro de esta categoría, es por esto y por el tipo de proyecto, personas que intervienen en el desarrollo, cantidad de información, personas a las que está dirigido, tiempos, institución que lo solicita, etc., que se ha decidido emplear esta estrategia de planeación; a continuación se explicarán todos los aspectos que contempla esta metodología.

Capítulo 3 METODOLOGÍAS PARA EL DESARROLLO DE SOFTWARE EDUCA TIVO MUL TIMEDIA

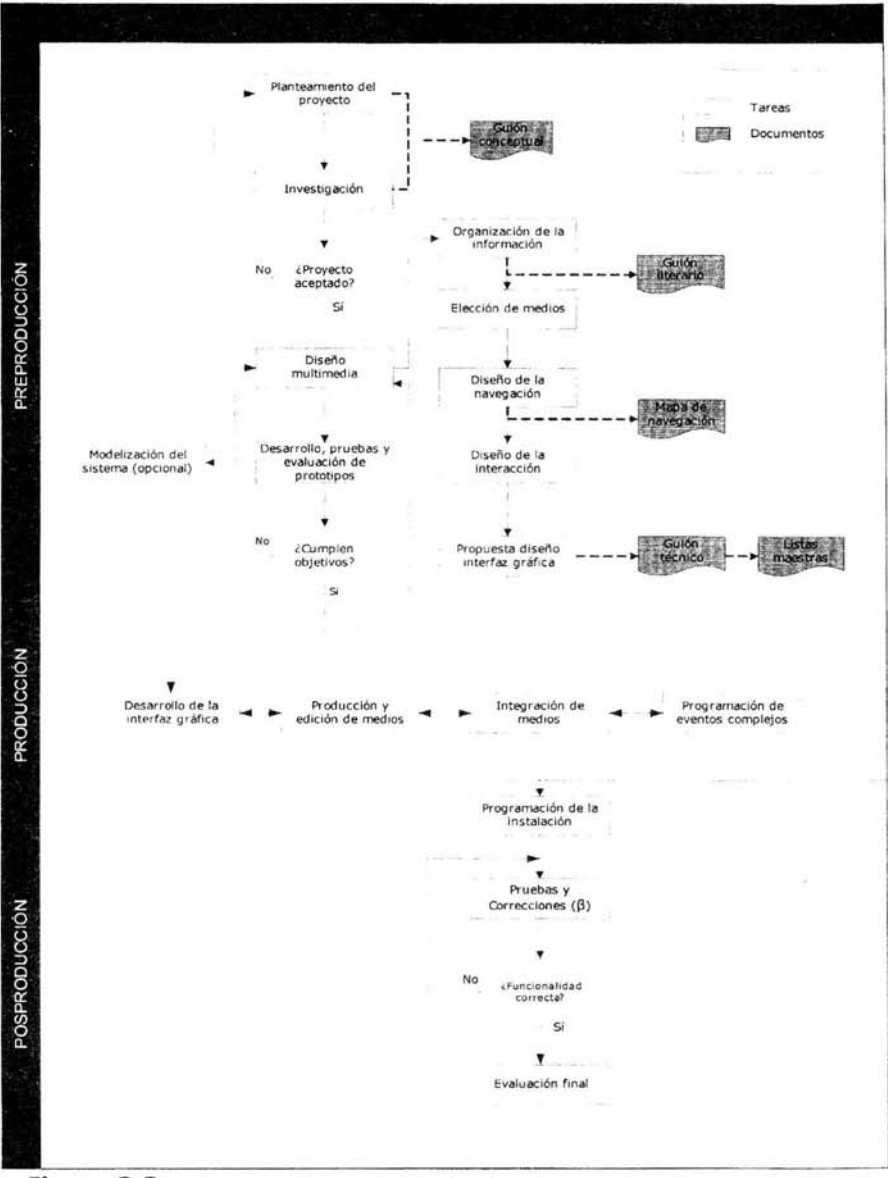

# Figura 3.3

Proceso de producción para desarrollar sistemas multimedia interactivos Fuente: Departamento de Multimedia, DGSCA-UNAM, 2001

# **PREPRODUCCIÓN**

La Preproducción es la primera etapa contemplada en el modelo de desarrollo de sistemas multimedia por parte de la DGSCA. Si bien, ésta etapa no involucra necesariamente el uso del equipo de cómputo para el desarrollo multimedia pero no deja de ser una etapa importante, de hecho, es la etapa a la que mayor tiempo debemos dedicar para su desarrollo. La importancia de esta etapa radica en que durante ella se definen, tras saber la necesidad de elaborar un proyecto multimedia, los requerimientos a cubrir por parte del cliente, los objetivos a alcanzar con dicho producto, las características propias del producto, tiempos y costos involucrados en el desarrollo del sistema, así como los recursos tanto técnicos como humanos que se requerirán para su elaboración.

Esta etapa involucra en primera instancia un contacto cercano y directo con el cliente, de esta forma podremos conocer a detalle las necesidades, objetivos, alcances y limitaciones del producto que requiere. No existe un modelo universal para obtener esta información ya que cada producto y/o cliente tiene un entorno diferente, de ahí radica la constante retroalimentación con el cliente para obtener todos sus puntos de vista e impresiones sobre la problemática que requiere resolver.

La preproducción consiste fundamentalmente de cinco tareas: Planteamiento del proyecto, Investigación, Diseño multimedia, Desarrollo, pruebas y evaluación de prototipos y Modelización del sistema (opcional).

A co ntinuación se explican cada una de las tareas de la etapa de Preproducción.

# **3.3.1. Planteamiento del proyecto**

Con toda la información que se recopile por parte del cliente podremos comenzar a definir los recursos humanos, económicos y tecnológicos que involucrarán el desarrollo del producto que se requiere.

En el desarrollo de cualquier tipo de sistema, es indispensable la tarea de plantear ei proyecto a través de un estudio de factibilidad que nos permita decidir si es posible realizar el proyecto o no. Así como, la tarea de definir el proyecto (en el caso de que haya sido aceptado). A continuación se explica en qué consiste cada una de estas tareas.

# **3.3.1.1. Estudio de factibilidad**

Cuando un cliente establece contacto por primera vez con un equipo de desarrollo de sistemas multimedia, el trabajo primordial consiste en entender sus necesidades, aterrizar sus ideas y definir sus objetivos; en pocas palabras, saber qué es lo que quiere transmitir con el producto. En este primer acercamiento con el cliente, es importante aclararle todas y cada una de sus dudas y mostrarle alternativas de solución posibles, lo cual requiere de cierta habilidad de comunicación para transmitir las ideas en forma clara y oportuna. En muchas ocasiones, es común notar que el cliente no tiene una noción clara de las posibilidades y limitaciones que ofrece el medio; sus propuestas no van de acuerdo con estas posibilidades o sus exigencias en cuanto a tiempo y costos de realización, están muy alejadas de los requerimientos reales. Debido a esto, es recomendable hacer referencia a otras aplicaciones multimedia, publicaciones, audiovisuales, etc. Cualquier medio puede ser útil cuando se trata de aclarar la idea del funcionamiento y apariencia del producto que se quiere obtener.

El estudio de factibilidad no es una propuesta de proyecto, es simplemente una evaluación de las condiciones necesarias y posibles para desarrollar un sistema multimedia. Generalmente tiene el objetivo de demostrar la viabilidad del proyecto desde un punto de vista social, técnico, económico y adaptable. Para llevar a cabo este estudio, es necesario formar un equipo con gente calificada que cuente con la experiencia y creatividad necesaria; por lo general esto debería incluir: una persona experta en el tema, un guionista, un diseñador y un programador para tener diferentes puntos de vista en cuanto a contenido, forma, navegación e interacción del sistema multimedia.

De esta manera, para tener un buen inicio en el proceso de producción, es importante tener los objetivos muy bien definidos y pensar en todas las implicaciones de lo que está a punto de realizarse: ¿cuáles son las tareas a las que nos enfrentamos?, ¿cuánto tiempo nos llevará?, ¿cuánto dinero nos costará?, ¿contamos con el equipo apropiado?, ¿tenemos al personal con los conocimientos necesarios?

# **3.3.1.1.1. Modelo de presupuesto de producción**

Antes de comenzar con los siguientes pasos de la metodología es importante detenerse a analizar las posibilidades financieras y los recursos económicos que se requerirán en el transcurso del desarrollo del software, para ello, existen algunas consideraciones que debemos tomar en cuenta
#### Capítulo 3 *METODOLOGÍAS PARA EL DESARROLLO DE SOFTWARE EDUCATIVO MULTIMEDIA*

para comunicárselas a nuestro cliente. A continuación se mencionará un modelo para calcular de la manera más aproximada posible el costo del proyecto.

Modelo de Presupuesto de Producción Multimedia:

Costos de Producción:

- Recolección de contenido. Para esta tarea se debe contar con el personal capacitado, ya que será de vital importancia la información dentro del desarrollo del proyecto. En este caso la persona encargada de la recolección de la información fue la experta en el tema de este software, la Mtra. Silvia Fernández Hernández, Jefa del Departamento de Arte en el Centro de Enseñanza para Extranjeros y profesora de la materia de Muralismo Mexicano del Siglo XX que se imparte en esta misma institución.

- Servicios de investigación. Para algunos proyectos será más importante este criterio que para otros, pero es importante tenerlo en mente.

- Licencias (si se tuviera que tramitar alguna licencia o algún permiso).

- Producción de gráficos. Generalmente se necesita de una persona experta en el desarrollo o diseño de gráficos o imágenes que serán las que acompañen el diseño de nuestro producto.

- Equipo/programas. El Centro de Enseñanza para Extranjeros ha adquirido hardware y software necesarios para el desarrollo de este y otros proyectos, el incluir este costo va a variar dependiendo de las condiciones y recursos con los que cuente el profesor o alumno solicitante. En este caso no se tomo en cuenta ya que no se tuvo que adquirir nada para poder continuar con el desarrollo.

- Regalías por uso de contenido. En este caso muy particular, se estableció el convenio con el departamento de diseño de materiales y la unidad administrativa del Centro de Enseñanza para Extranjeros para acordar el porcentaje de regalías que dejará la venta del CD-ROM a los estudiantes.

- Animación. En los proyectos multimedia regularmente se incluyen animaciones que apoyen al tema mostrando un proceso de manera más clara, para esto se necesita que las personas adecuadas trabajen en esta parte del desarrollo.

- Producción de audio. En el software multimedia iCuéntame un mura!!, hay varios temas que hacen uso de locuciones, éstas fueron realizadas por varias personas, entre las cuales también se contrato a un locutor profesional con el fin de evaluar entre todas las voces y elegir la más adecuada para el proyecto y para los alumnos.

- Renta de estudio de grabación. En los casos que sea necesario contar con un estudio de grabación.

- Almacenamiento de datos. En esta parte hay que considerar que medio físico de almacenamiento se adapta a nuestro desarrollo.

- Honorarios profesionales. En el caso de contar con desarrolladores profesionales, personal con alta experiencia en el tema o algún otro servicio profesional.

- Producción de video. Para las producciones de video, es necesario tomar en cuenta al personal para hacer las grabaciones, el equipo de trabajo, el lugar y sus respectivas políticas para las producciones de video, la captura y edición digital.

- Tiempo. Este factor es muy importante dentro de todos los criterios antes mencionados y también muy indispensable en el momento de estimar un costo aproximado ya que muchas veces es más valioso el tiempo que los otros puntos en sí, esto va a depender del equipo de personas que conformen el proyecto.

Costos de Distribución:

- Documentación.
- Empaque.
- Manufactura.
- Mercadotecnia.
- Publicidad.
- Envío.

Todos estos puntos son considerados para cuando ya se tenga un producto terminado y es considerado para el momento de su distribución y difusión entre las personas a las que esta dirigido el producto.

Es muy importante tener en cuenta el costo de producción y de distribución ya que para todas las personas involucradas es necesario saber cuanto se ve a gastar y cuanto se va a ganar.

El Centro de Enseñanza para Extranjeros (CEPE) ha puesto a nuestra disposición su infraestructura para poder desarrollar este software, pero tomando en cuenta los criterios antes mencionados, la Mtra. Silvia Fernández ha propuesto ingresar este proyecto educativo al los Programas de Apoyo Institucionales para el Mejoramiento de la Enseñanza (PAPIME), para obtener los recursos financieros necesarios que cubrirán todos los gastos; el hacer este análisis para el presupuesto, servirá también como justificación ante el ingreso del proyecto a estos programas de financiamiento.

Se tomaron en cuenta: licencias, regalías, producción de audio, musicalización, producción de video y tiempo estimado de desarrollo, manufactura, publicidad o difusión, estos gastos se cubrirán al ser aceptado el software educativo dentro del Programas PAPIME, en caso contrario, se manejará la posibilidad de que el CEPE lo pueda financiar.

Se estima de acuerdo con la unidad administrativa y el departamento de elaboración de materiales del Centro de Enseñanza para Extranjeros que el precio de este CO-ROM interactivo sea de \$80.00 tomando en cuenta lo antes mencionado y esperando sólo obtener un pago significativo para la institución educativa.

## **3.3.1.2. Definición del proyecto**

Una vez que el proyecto ha sido aceptado para su realización, el siguiente paso es definir el proyecto. Esta tarea consiste de establecer claramente todos los puntos mencionados en el estudio de factibilidad: el contenido del sistema multimedia, el equipo de trabajo y, los tiempos y costos requeridos.

Para llevar a cabo esta tarea, resulta necesario tener varias sesiones con el cliente, debido a que, la propuesta de la aplicación multimedia que el cliente sugiere, no siempre está completa o no es lo suficientemente clara como para comenzar el diseño del sistema multimedia. Las sesiones nos van a ayudar a establecer lo que el cliente realmente necesita y conciliar eso con lo que está dispuesto a invertir.

Tener esto en mente, nos ofrece una valiosa ayuda para continuar con las siguientes etapas del proceso de producción, de lo contrario, el trabajo resultaría en vano y costoso .

Los puntos mencionados en el estudio de factibilidad y el contenido general del sistema multimedia quedan documentados en un guión conceptual.

## **3.3.1.2.1. El guión conceptual**

- Documento del que se partirá para generar el diseño del programa multimedia.
- Debe contener toda la información relacionada con la idea que se tiene del producto final.

• Servirá para aclarar lo mejor posible los objetivos del proyecto multimedia. (ver guión conceptual de iCuéntame un mural! en el Anexo I).

1. Nombre del proyecto. Es importante asignarle un nombre al proyecto. Inicialmente se puede trabajar con un nombre tentativo y conforme se vaya estructurando y desarrollando el sistema multimedia podrá modificarse hasta llegar al nombre que finalmente tendrá el sistema.

2. Objetivos. Es necesario definir qué es lo que se pretende alcanzar con la producción del sistema multimedia. Los objetivos se pueden plantear de manera general y/o particular.

3. Público al que va dirigido. Es importante saber a qué usuario nos estamos dirigiendo, en cuanto a edad, género, educación, experiencia con computadoras, etc.; esto nos ayuda a determinar el diseño del sistema multimedia.

4. Descripción del contenido. En este punto se organizan los temas o puntos principales del sistema y se describe el tipo de información que conformará el contenido; así como la extensión de los mismos.

5. Descripción del programa. Este punto puede variar en cuanto a extensión, dependiendo de qué tan clara sea la idea que se tenga del producto final. En muchas ocasiones, el cliente tiene ya una idea muy clara del diseño de la interfaz gráfica o de las secciones en que estará dividido el sistema. En este punto se contemplan también las posibilidades de música, locución, sistemas de bases de datos, etc.

6. Medio de distribución. Se indica el medio en el que el sistema multimedia será distribuido (CD-ROM, web, quiosco, etc.).

7. Requerimientos del sistema. Se hace una descripción técnica en cuanto al equipo que se necesitará para la reproducción del sistema multimedia. Los requerimientos del sistema dependen del medio de distribución, pero de manera general lo que se especifica es: tipo y velocidad del procesador, cantidad de memoria RAM requerida, espacio aproximado en disco duro, características de las tarjetas de video y audio, velocidad de CD-ROM (cuando éste sea el medio de distribución), sistema operativo, etc.

El guión conceptual es elaborado por el coordinador del proyecto y/o guionista, con apoyo de los coordinadores de diseño y programación que se encuentran asignados al proyecto.

#### **3.3.1.2.2. Contrato o carta convenio**

El contrato o carta convenio es el documento que solidifica los compromisos entre el cliente y el equipo de producción. El alcance del proyecto y la responsabilidad del productor, determinarán si es necesario o no firmar un contrato legal con los costos que esto implica. En algunas ocasiones, basta con firmar una carta convenio o una orden de compra.

La carta convenio deberá describir a detalle la producción, establecer fechas límite de entrega, presupuesto y formas de pago, responsabilidades de cada una de las partes, cláusulas en caso de desempeño no satisfactorio y un marco para modificaciones al sistema multimedia -lo cual ocurre con frecuencia- .

Si la producción se realiza dentro de una misma empresa, un equivalente de la carta convenio puede ser muy útil para verificar responsabilidades, presupuestos, expectativas, fechas límite de término .

Para este proyecto, se firmó un documento con información a grandes rasgos acerca del proyecto educativo, en él se mencionan a las personas involucradas, el consentimiento y conocimiento de cada una de las instancias que conforman la estructura del CEPE, pero específicamente para dar a conocer el proyecto en el cual se va a estar trabajando y que va a servir como opción de titulación para una servidora. (Ver documento del Anexo II).

## **3.3.1.2.3. Equipo de producción**

Sin duda alguna, uno de los factores para lograr el éxito de cualquier sistema multimedia -y de cualquier otro tipo- es el factor humano. En nuestro caso, el equipo de producción es necesariamente multidisciplinario, pues está conformado por la creatividad y el talento de varios especialistas.

Muchos dicen que cualquier persona que cuente con los conocimientos técnicos necesarios, puede hacer sistemas multimedia interactivos, sin embargo esto no es necesariamente cierto, porque para lograr que un sistema de este tipo cubra con las expectativas deseadas en cuanto a ergonomía, diseño, programación, entre otros aspectos, se requiere de la experiencia de varios especialistas, como: diseñadores gráficos o industriales, artistas visuales, ingenieros en computación, informáticos, comunicadores gráficos, escritores o guionistas, pedagogos, etc., que cuentan con el respaldo de su formación profesional. Lo ideal sería contar

#### Capítulo 3 *METODOLOGÍAS PARA EL DESARROLLO DE SOFTWARE EDUCA TIVO MULTIMEDIA*

con un equipo multidisciplinario conformado por estos especialistas, sin embargo en la práctica no siempre ocurre esto, pues muchas veces una sola persona tiene que realizar varias tareas que no son propias de su profesión, pero sí de su experiencia.

A continuación se mencionan los roles necesarios que se requieren para formar el equipo de producción. El número de personas requerido para cada proyecto, sólo puede ser determinado después de hacer una estimación de la complejidad del sistema y del esfuerzo que requiere para su desarrollo. Algunos de los expertos pueden ser traídos a colaborar sobre metas muy concretas solamente en las etapas relevantes del proyecto.

**Coordinador general.** Es la persona que lleva a cabo la planeación de todo el proyecto. Responsable de que el proyecto llegue a su fin, de dar solución a los problemas que se presenten durante su desarrollo y de establecer los lazos de control y comunicación entre el cliente y el equipo de trabajo.

**Guionista.** Es el encargado de elaborar toda la documentación que surge durante la etapa de Preproducción, tales como: quión conceptual, guión literario, mapa de navegación, guión técnico y listas maestras.

**Coordinador de diseño.** Es la persona que coordina el diseño de la interfaz gráfica del sistema multimedia y responsable del procesamiento y tratamiento de los medios (imágenes, animaciones, videos y audio).

**Animador.** Es la persona encargada de producir todas las imágenes en movimiento a partir de paquetes especializados.

**Responsable de digitalización y edición de medios.** Se encarga del proceso de digitalización y edición de los medios a integrar en el sistema multimedia, tales como: imágenes, videos y audio.

**Coordinador de programación.** Es la persona que coordina la programación e integración de todos los medios que forman parte del sistema multimedia. Así como, de darle solución a los problemas técnicos que pudieran presentarse durante el des arrollo.

**Investigador.** Es el responsable de recopilar todo el material necesario para el desarrollo del sistema multimedia (textos, imágenes, etc.). Esta persona puede ser externa, elegida por el propio cliente, o parte del equipo de producción. Su presencia dependerá de la diversidad del tema que se esté tratando.

La función de diseñar la interfaz de usuario en cuanto a presentación, navegación, interacción, utilización y funcionalidad del sistema se trabaja conjuntamente entre el coordinador general, el guionista, el coordinador de diseño y el coordinador de programación. Se menciona al equipo ideal de desarrollo sin embargo para este proyecto, sólo se trabajó con tres personas, las cuales asumieron las siguientes funciones:

**Coordinador general y coordinador de programación:** 1ng. Angélica María Ramírez, asesora de la opción de titulación en la modalidad de proyecto para una organización.

**Guionista, coordinador de diseño, animador, responsable de digitalización y edición de medios:** Maribel Carmona Herrera, quien presenta este proyecto como opción de titulación.

**Investigador:** Mtra. Silvia Fernández Hernández, Jefa del departamento de arte y profesora de la materia Muralismo Mexicano del Siglo XX, que se imparte en el CEPE dentro de las materias complementarias de español y cultura para estudiantes mexicanos y extranjeros.

## **3.3.1.2.4. Herramientas de producción**

El avance de la tecnología origina para fortuna nuestra, la aparición de nuevas y mejores herramientas de desarrollo multimedia. Con opciones cada vez más sofisticadas y rápidas, están al alcance una gran diversidad de productos (software y hardware). No obstante, en la actualidad no existe una herramienta de desarrollo única que permita llevar a cabo, todas y cada una de las tareas que implica la elaboración de una aplicación multimedia. Por esta razón, es importante seleccionar de entre un conjunto de herramientas, las que mejor se adapten a las necesidades particulares de cada solicitante.

Los diversos tipos de software requeridos para el desarrollo de una aplicación multimedia, básicamente se pueden clasificar en cuatro categorías:

**De autoría:** programas con elementos pre-programados que permiten desarrollar títulos interactivos multimedia, lo cual facilita la integración sencilla e intuitiva de diferentes medios (animación, texto, imagen y sonido). Algunos ejemplos son: Director, Authorware, ToolBook, IconAuthor, Multimedia Builder, Visual Basic, etc.

#### Capítulo 3 *METODOLOGÍAS PARA EL DESARROLLO DE SOFTWARE EDUCATIVO MULTIMEDIA*

**De diseño:** este software favorece en realizar los diseños de la aplicación para desarrollar, editar y animar toda la información visual, tanto conceptual como ergonómicamente. Algunos ejemplos son: Photoshop, Animator, 3D Studio, AutoCad, CorelDraw, Illustrator, Fractal Painter, Photo Styler, etc.

**De propósito general:** son todos aquellos programas auxiliares cuya única función utilitaria es el producto que se obtiene de ellos y que formará parte del sistema multimedia. Por ejemplo los procesadores de texto, convertidores de archivos (de imágenes, audio y video), compiladores (C, Pascal), software de reconocimiento óptico de caracteres (OeR), entre otros. Algunos ejemplos: Word, Ommipage, ACDSee, C, Pascal, etcétera.

**De utilerías:** corresponden a todos aquellos programas que permiten realizar de forma rápida y eficiente la administración de archivos y directorios; hacer transferencias de información entre computadoras y optimizar los recursos de la computadora. Ejemplos: Norton, Nero, FrP, Acrobat Reader, WinZip, etcétera.

Para este proyecto se planea utilizar las siguientes herramientas de producción: Adobe Photoshop (imágenes), Adobe Premier (videos), Macromedia Flash (animaciones), Macromedia Fireworks (imágenes), Macromedia Director (integrador de medios), GoldWave Digital Audio Editor, MPEG Suite (convertidor wav-mp3 audio), Microsoft Word, Excel y PowerPoint, ya que se cuentan con la mayoría de las licencias adquiridas por el CEPE y por ser con las que se tiene mayor experiencia en el manejo.

#### **3.3.1.2.5. Plan de actividades**

El plan de actividades resulta un instrumento fundamental para planear y programar todas las actividades o tareas que se van a realizar en el desarrollo de un sistema multimedia.

El plan de actividades puede ser representado a través de una gráfica de Gantt (ideada por Henry L. Gantt, notable pionero en el campo de la administración industrial), la cual es útil para representar la ejecución o la producción total relacionándola con el tiempo .

El eje horizontal de la gráfica se usa para representar el tiempo y en la columna vertical de la izquierda se enlistan las actividades. El diagrama puede representar sólo las actividades más generales del proceso de producción (ver figura 3.4 en la página siguiente).

#### Capítulo 3 *METODOLOGÍAS PARA EL DESARROLLO DE SOFTWARE EDUCA TIVO MUL TIMEDIA*

**Proyecto: "CUÉNTAME UN MURAL" Gráfica de GANTT**  E= Estimado R=Real

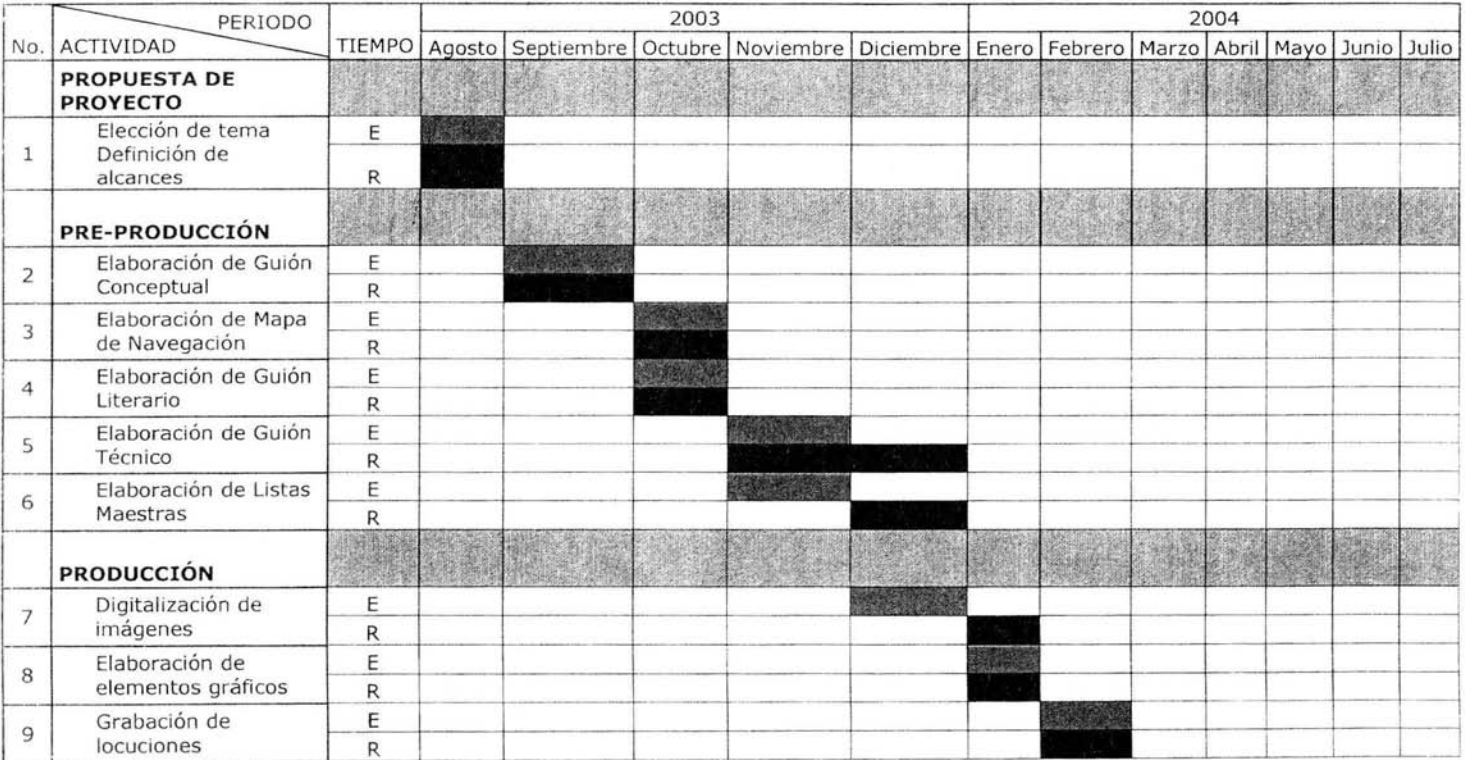

#### Capítulo 3 **METODOLOGÍAS PARA EL DESARROLLO DE SOFTWARE EDUCA TIVO MUL TIMEDIA**

| 10 | Musicalización                                     | Ε            |  |  |  |  |  |  |
|----|----------------------------------------------------|--------------|--|--|--|--|--|--|
|    |                                                    | R            |  |  |  |  |  |  |
| 11 | Elaboración de<br>animaciones                      | E            |  |  |  |  |  |  |
|    |                                                    | R            |  |  |  |  |  |  |
| 12 | Integración y<br>programación                      | E.           |  |  |  |  |  |  |
|    |                                                    | R            |  |  |  |  |  |  |
|    | <b>POST-PRODUCCIÓN</b>                             |              |  |  |  |  |  |  |
| 13 | Evaluación con<br>usuarios                         | E            |  |  |  |  |  |  |
|    |                                                    | R            |  |  |  |  |  |  |
| 14 | Pruebas y<br>correcciones                          | E            |  |  |  |  |  |  |
|    |                                                    | $\mathsf{R}$ |  |  |  |  |  |  |
| 15 | Creación del disco<br>ejecutable                   | E            |  |  |  |  |  |  |
|    |                                                    | R            |  |  |  |  |  |  |
| 16 | Elaboración de<br>documentación para el<br>usuario | E            |  |  |  |  |  |  |
|    |                                                    | R            |  |  |  |  |  |  |
| 17 | Etiquetado y<br>presentación                       | E            |  |  |  |  |  |  |
|    |                                                    | R            |  |  |  |  |  |  |

**Figura 3.4** 

## **3.3.2. Investigación**

Es el proceso de recopilar toda la información necesaria para ser presentada en el sistema multimedia, Dicha información la podemos obtener de dos maneras:

- Del cliente, quién nos proporciona toda la información,
- Del investigador, quien realiza la tarea de recopilar toda la
- información basándose en las ideas de los expertos y del cliente.

Cuando ocurre la primera opción, es frecuente que la información se tenga que adecuar para poder ser expuesta en un sistema multimedia, pues en muchas ocasiones la información resulta ser meramente textual. En ambos casos, es el investigador quien verifica que la información recopilada sea relevante y útil para alcanzar los objetivos que se persiguen,

En la segunda opción, la tarea de investigación es una labor que se mantiene en actividad constante hasta concluir la etapa de Preproducción ,

En sus inicios, la investigación consiste en recabar la información necesaria para desarrollar el guión conceptual, el cual se elabora durante la definición del proyecto, La información puede ser solo textual y recabada a través de libros, revistas o sistemas ya creados. Conforme avanza el proyecto, la investigación se hace más específica y, en este caso, se requiere de una investigación iconográfica y sonora.

## **3.3.2.1. Investigación iconográfica y sonora**

Es la tarea de recopilar todo el material visual y sonoro que se va a utilizar o que se va a tomar como referencia para desarrollar el sistema multimedia, tales como: iconos, imágenes de fondo, texturas, fotografías, videos y música, Aquí, es importante considerar los derechos de autor que tienen algunos medios para su uso, como: fotografías, videos, música y como en este caso, las obras de los muralistas elegidos para ejemplificar el estudio de la pintura mural; y del fin que se persigue con el sistema multimedia, si es educativo o comercial. Para ambos casos, es necesario tener en cuenta que:

- Si el material es proporcionado por el autor, se recomienda que el formato (tamaño, encuadre, color, etc,) sea tal y como se desea ver, Así mismo, es conveniente poner la referencia de su autor y/o la fuente de donde se obtuvo,

- Al realizar un convenio, se debe incluir un apartado referente a la responsabilidad en cuanto al uso del material no original.

- Si el cliente contrata la sesión de derechos del sistema multimedia, el derecho moral del personal creativo y de programación no se pierde, éste es irrenunciable.

Una vez que se tiene seleccionado el material iconográfico y sonoro, se procede a documentarlo en las listas maestras que se generan durante, o después del guión técnico (descrito más adelante). En estas listas se especifica de manera detallada el tipo de medio, nombre, fuente, descripción, sección a la que pertenece, entre otras características.

## **3.3.2.2. Derechos de autor**

Los derechos de propiedad intelectual permiten proteger invenciones, marcas comerciales, creatividad e inventiva. La propiedad intelectual se puede entender como el conjunto de normas que regulan las prerrogativas y beneficios que las leyes reconocen y establecen a favor de los autores y de sus causahabientes por la creación de obras artísticas, científicas, industriales y comerciales.

Los derechos de autor y derechos afines se pueden definir como "las obras literarias y artísticas", esto es, las creaciones artísticas y literarias originales. Sin embargo, los sectores que abarcan estos derechos son más variados y entre ellos se encuentran los medios impresos, las artes, la música, las grabaciones sonoras, las películas, las emisiones de radio y televisión, los programas informáticos, las bases de datos y otros tipos de obras multimedia, que son sujetos de protección de acuerdo a lo que establece la Ley Federal del Derecho de Autor.

En este proyecto se ha considerado este tema ya que se necesita tanto en la parte de las imágenes como en el video, animación y musicalización de los ejemplos de las obras de los tres artistas más representativos dentro de la pintura mural mexicana del siglo XX.

Se ha realizado una investigación previa a esta propuesta de software, ya que para poder utilizar todo el material necesario se debe contar con el permiso correspondiente tanto de los autores, de las editoriales de los libros de donde se tomarán algunas imágenes y de los lugares en donde se exhiben las obras al público, etc.

En el caso de la música, para la elaboración de este prototipo de tomaron como ejemplo las melodías de Vivaldi y Mozart, pero la música que se utilizará en el producto final correrá a cargo de un estudio de grabación bajo la supervisión de un compositor y músico, con lo cual se busca contar con el servicio y consentimiento del autor para incluir su trabajo dentro de proyecto.

La protección que otorga la Ley Federal del Derecho de Autor a las obras es la vida del autor y setenta y cinco años después de su muerte, esto aplica en algunas de las obras de los muralistas mexicanos, como ejemplo están las obras realizadas a beneficio de la Universidad Nacional Autónoma de México .

Con todo lo anterior, y en base al artículo 85 de la Ley Federal de los Derechos de Autor:

**"Artículo 85.-** Salvo pacto en contrario, se considerará que el autor que haya enajenado su obra pictórica, escultórica y de artes plásticas en general, no ha concedido al adquirente el derecho de reproducirla, pero sí el de exhibirla y el de plasmarla en catálogos. En todo caso, el autor podrá oponerse al ejercicio de estos derechos, cuando la exhibición se realice en condiciones que perjudiquen su honor o reputación profesional. "

El presente proyecto no pretende incurrir en ninguna falta a las leyes mexicanas, ya que el material incluido dentro de él tiene un fin educativo y las obras de los autores no han sido modificadas y se les hace mención como autores de dichas obras.

## **3.3.3. Diseño Multimedia**

El diseño multimedia responde a las preguntas de: *tcomo* debería funcionar? y ¿qué apariencia debería tener? Comprende las tareas de organizar la información, de pensar en los medios que se utilizarán, las acciones que podrá efectuar el usuario y la apariencia que tendrán las pantallas. Para llevar a cabo esta tarea, se reúne el guionista con los coordinadores del proyecto (el coordinador general, el de diseño y el de programación); quienes dan solución a la parte estructural, de navegación, interacción y gráfica del sistema multimedia.

En la tarea de Diseño multimedia lo que se busca es :

- Organizar la información
- Elegir los medios más adecuados
- Diseñar la navegación
- Diseñar la interacción
- Diseñar la interfaz gráfica

## **3.3.3.1. Organización de la información**

El propósito de esta tarea es dividir el sistema en módulos, secciones o bloques significativos de información para posteriormente, construir cada pantalla del sistema multimedia.

La separación de la información puede realizarse con base al tema, ubicación geográfica, secuencia histórica o secuencia narrativa; así como, de identificar los temas que tienen más prioridad para el usuario y los que pueden pasar a un nivel secundario.

Por otra parte, es importante también considerar las dimensiones de cada pantalla y la cantidad de información que es más importante ante los ojos del usuario y, de utilizar los criterios ergonómicos: legibilidad, consistencia, agrupación, densidad de la información, etc., para presentar adecuadamente la información.

La organización de la información se representa a través de un documento llamado guión literario.

#### **3.3.3.1.1. El guión literario**

• Documento que permite tener organizada la información literaria (texto) que se ocupara dentro del proyecto multimedia.

Nos ayuda a:

- Delimitar el contenido de texto de cada pantalla así como su narrativa correspondiente.
- Nos brinda una mayor facilidad en el manejo de la información.
- Buscar de manera más rápida el contenido de la información del proyecto.

Este documento se incluye en el Anexo 111.

# **3.3.3.2. Elección de medios**

La tarea de elegir los medios más adecuados para ejemplificar las ideas y los temas del sistema multimedia, es fundamental en la creación de un sistema de esta naturaleza. A través de una adecuada elección de medios se puede lograr que el usuario comprenda y asimile mejor la información.

Para hacer una adecuada elección de medios, es conveniente tener en cuenta las ventajas y desventajas que cada medio nos proporciona . Con una adecuada combinación y sincronía de medios es posible mantener la atención del usuario en todo momento.

# **3.3.3.3. Diseño de la navegación**

En esta parte se define exactamente cómo estarán conectados los módulos del sistema para que el usuario tenga acceso a cada uno de ellos. Para esto, es importante saber qué tipos de accesos y vínculos entre los temas necesitará el usuario.

Es importante verificar que la estructura de navegación que se obtenga de esta tarea, sea coherente y equilibrada para que el resultado sea: un producto fácil de explorar. Esta estructura se representa a través de un diagrama de flujo, al cual hemos llamado mapa de navegación.

## **3.3.3.3.1. Mapa de navegación**

- Documento que define la "narrativa" del proyecto
- Define la estructura general del proyecto multimedia, definiendo en que unidades va a estar separado el contenido, cuales son las conexiones que van a existir entre las distintas unidades y cuales serán las rutas o trayectorias que el usuario podrá seguir para navegar y visualizar la información dentro del sistema multimedia.

En el mapa de navegación lo que debemos encontrar es :

- Las secciones o pantallas en las que va a estar dividido el sistema

- La función o el tema a tratar en cada pantalla
- Las conexiones entre las pantallas

- Las características de las conexiones: automática, opcional, condicionada, etc.

De acuerdo con Vaughan (1995), los diferentes tipos de estructuras de navegación que podemos encontrar en un sistema multimedia, son:

**Lineal.** La navegación es de manera secuencial, poniendo énfasis en la secuencia de un proceso o suceso, por ejemplo, cuando se habla de un acontecimiento histórico.

**Jerárquica o arbolada.** El acceso es desde un punto principal de entrada, a cada una de las áreas temáticas. Para ir de un área temática a otra, es necesario regresar al punto principal. Esta estructura es adecuada cuando se desea navegar de los temas más generales a los más particulares, por ejemplo, el folleto interactivo de una compañía.

**No lineal.** La navegación que el usuario tiene es libre a través de las diferentes secciones del sistema. No presenta limitaciones durante el recorrido, el usuario decide dónde iniciar y terminar, por ejemplo, los juegos .

**Compuesta.** Este tipo de estructura es una combinación entre las anteriores. El usuario puede navegar libremente, pero bajo ciertas limitaciones, como puede ser una presentación lineal y jerárquica. Ejemplo de esta estructura es una enciclopedia.

No existen normas rígidas para crear un mapa de navegación, la única condición es que funcione como un mapa claro del diseño de la información.

1. Se necesita un recuadro para cada sección y el nombre de ésta en su interior.

2. Las jerarquías de la información de cada sección están dadas por su ubicación en el mapa de navegación, por este motivo, debe evitarse la diferencia de dimensiones entre los recuadros de cada sección .

3. La flecha continua señala una conexión con otra sección, en la que se tendrá que interactuar para seguir el flujo del sistema.

4. La flecha discontinua marca una conexión con una sección, que regresará o continuará con el flujo del sistema automáticamente.

5. La dirección de la flecha señala la dirección en la que puede darse la conexión, en caso de que la conexión se pueda establecer en ambos sentidos, la flecha deberá tener dos puntas.

6, Una flecha que llegue a una sección sin que ésta parta de una sección de origen, indica que se puede llegar a dicha sección desde cualquier parte del sistema,

7, Cualquier comentario acerca de las conexiones se anotará al lado de la conexión a la que hace referencia el comentario,

8. Se tiene que procurar que las conexiones no se crucen para evitar cualquier confusión.

Asimismo, es importante que durante el diseño de la navegación se tenga en cuenta:

- Minimizar el recorrido: Creando un camino corto entre dos puntos cualesquiera.

- Minimizar la profundidad: Creando una jerarquía con el menor número posible de niveles (mayor número de niveles significa más pasos intermedios).

- Minimizar la redundancia: Evitando los caminos múltiples que lleven a un mismo lugar desde una misma pantalla (crea confusión).

·Siguiendo con estas especificaciones, se muestra el mapa de navegación del proyecto en el Anexo IV.

## **3.3.3.4. Diseño de la interacción**

El diseño de la interacción se refiere a establecer los controles para interactuar con la información que tendrá el usuario durante su navegación en el sistema, Es especificar dónde y cuándo se le dará el control con base en entender lo que el usuario quiere hacer en **un** momento dado.

Sin embargo, el éxito va a depender en gran medida, en seguir los principios básicos del diseño de la interacción : claridad, sencillez y facilidad de uso.

El diseño de la interacción parte de la estructura, se tiene en el mapa de navegación y se trabaja conjuntamente con el diseño de la interfaz gráfica. El objetivo es formar las rutas de acceso a los diferentes niveles de información y decidir lo que sucederá en cada pantalla, permitiendo que el usuario se sienta a gusto navegando libremente y manteniendo el control

#### Capítulo 3 **METODOLOGÍAS PARA EL DESARROLLO DE SOFTWARE EDUCATIVO MULTIMEDIA**

de las acciones que realiza. A continuación, se muestra la clasificación de los elementos de interacción:

Por su forma:

- 1) Botón
- 2) Texto sensible
- 3) Objeto sensible
- 4) Zona sensible

Por su función:

1) Elementos de navegación. Sirven para dirigirse de una pantalla a otra, y pueden ser:

- De ruta relativa. Son los que dependiendo del lugar donde se esté ubicado, nos llevan a otra pantalla, por ejemplo: continuar, regresar, ir al principio de la sección, etc.

- De ruta absoluta. Son los que independientemente del lugar donde se esté ubicado, nos llevan a una pantalla específica. Estos elementos se dividen a su vez en:

. Generales. Si se encuentran en repetidas ocasiones a lo largo del sistema, por ejemplo: menú principal, inicio, salida, glosario, etc.

. Particulares. Si aparecen en pantallas específicas como opciones para dirigirse a subtemas.

2) Controles de despliegue. Sirven para tener el control sobre los despliegues de medios que se llevan a cabo en las diferentes pantallas, y pueden ser:

- Disparadores de medios. Son los elementos que sirven para activar un video, audio, texto, etc., dentro de la pantalla (en el caso de las palabras sensibles se les conoce como hipermedios).

- Herramientas de control de medios. Son los elementos que permiten manejar los medias, por ejemplo: las barras deslizables para recorrer un texto; los controles para ejecutar una animación, detenerla o hacer una pausa; los elementos en pantalla que se pueden desplazar de un lugar a otro, etc.

- Herramientas de configuración. Son los elementos que permiten modificar una característica de despliegue a lo largo del sistema, por ejemplo: el idioma en el que van a estar los despliegues de texto y locución.

## **3.3.3.5. Propuestas de diseño de interfaz gráfica**

La tarea de diseñar las propuestas de interfaz gráfica, sin duda, es la que más habilidades artísticas requiere, pues la primera impresión que causa el sistema ante los ojos del usuario, puede ser causa de aceptación o rechazo. Sin embargo, es importante que el diseñador no se deje llevar solo por las apariencias y tome en cuenta los aspectos ergonómicos y funcionales del sistema. Es aquí, donde se pone a prueba la capacidad para equilibrar la calidad y el rendimiento del sistema.

Al diseñar las diferentes propuestas de interfaz gráfica, se busca definir un estilo visual para todo el sistema multimedia -que tal vez fue pensado desde el inicio del proyecto-. Así mismo, se elige la mejor ubicación para cada elemento de la pantalla, lo cual determina no sólo su apariencia atractiva, sino la facilidad con que se entiende y utiliza.

## **3.3.3.5.1. Criterios ergonómicos**

Los criterios que a continuación se presentan, fueron desarrollados por Scapin y Bastien (1997). Si bien no constituyen un método de evaluación formal, sí nos ofrecen una guía para la evaluación de nuestras interfacesusuario desde un punto de vista no técnico. Podemos verlos como un suplemento de los métodos formales de evaluación.

## **1. Guía**

La GUÍA se refiere a la capacidad de aconsejar, informar, instruir y/o guiar a los usuarios a través de la interactividad incluida en el proyecto multimedia.

La finalidad es que a través de esta interacción el usuario logre aprender nuevas cosas y obtener información a través de los elementos de: pregunta/respuesta, retroalimentación, agrupación de elementos y legibilidad.

#### **Fundamento:**

Una buena GUÍA facilita el aprendizaje y permite al usuario conocer en todo momento:

- Dónde se encuentra en una secuencia de interacciones o en el ejercicio de una tarea,
- Conocer todas las posibles acciones a realizar así como sus posibles consecuencias,
- Obtener información adicional (posiblemente bajo demanda).

La facilidad de uso y aprendizaje que resultan del uso de una buena GUÍA dan lugar a un mejor desempeño y menor cantidad de errores .

# **2. Carga de trabajo**

El criterio CARGA DE TRABAJO concierne a todos los elementos de la interfase que juegan un rol tanto en la carga perceptual o cognitiva del usuario, como en el incremento en la eficiencia del "diálogo" con el usuario.

Los principales puntos a cuidar en un trabajo multimedia bajo este criterio son:

- Brevedad (Manejo de elementos concisos e interacción a través de acciones mínimas)
- Densidad de la Información (cantidad de información expuesta al usuario)

## Fundamento:

A mayor CARGA DE TRABAJO física o mental por parte del usuario en el proyecto, mayor será la probabilidad de que cometa un error. Así mismo, mientras el número de distracciones que el usuario tenga debido a información innecesaria sean menores, el grado en que éste completará sus actividades de manera exitosa aumentará. Por otra parte, mientras más sencillas sean las acciones requeridas, las interacciones serán de manera más rápida.

## **3. Control explícito**

El CONTROL EXPLÍCITO se refiere al procesamiento del sistema sobre las acciones realizadas por parte del usuario y al control que tienen los usuarios sobre los procesamientos de sus acciones por parte del sistema.

Los principales puntos a cuidar bajo este criterio son:

- Acciones explicitas del usuario (ofrecer a los usuario solo un conjunto de acciones definidas a realizar).
- Control sobre el usuario (restringir y controlar lo que puede realizar el usuario en el proyecto).

#### Fundamento:

Cuando el usuario tiene la capacidad de determinar una entrada en el proyecto multimedia dentro de un rango de opciones válidas, pero éstas entradas están bajo su control, tanto los errores así como las ambigüedades serán limitadas. Mas aún, el proyecto multimedia será mejor aceptado por los usuarios si sienten que ellos tienen el control sobre el curso que tomará el proyecto multimedia.

# **4. Adaptabilidad**

La ADAPTABILIDAD de un proyecto se refiere a la capacidad de éste de comportarse contextualmente y de acuerdo a las necesidades y preferencias del usuario.

Los principales puntos a cuidar bajo este criterio son:

- Flexibilidad (El sistema debe ser capaz de procesar diferentes acciones del usuario)
- Experiencia del usuario (El sistema debe ser capaz de ofrecer varias opciones o caminos a elegir dentro del proyecto multimedia)

#### Fundamento:

A mayor cantidad y diversidad de maneras en que el usuario pueda completar una tarea o actividad dentro del proyecto, cada usuario en particular encontrará la manera adecuada para él para convertirse en un "experto" en el curso del aprendizaje ofrecido por el proyecto.

El ofrecer distintos procedimientos, opciones y/o comandos para completar una tarea determinada evitará el efecto negativo en usuarios potenciales a los que la interfase no se adecue a sus necesidades. Es por esto que hay que ofrecer alternativas para que la interfase se adapte a ellos.

## **5. Manejo de errores**

El MANEJO DE ERRORES consiste principalmente en la habilidad del proyecto para prevenir o reducir los errores ocurridos en él, así como la habilidad de recuperarse en caso de que éstos se presenten. La variedad de errores en este contexto pueden ir desde datos inválidos, formatos inválidos, comandos incorrectos, etc.

Los principales puntos a cuidar bajo este criterio son:

• Protección de errores (prevenir en medida que se pueda, los posibles errores que se puedan presentar).

- Calidad de los mensajes de error (en caso de existir errores, notificar al usuario de manera sencilla y clara la causa de error).
- Corrección de errores (habilidad para auto-corregir los errores o brindar al usuario ayuda para que él pueda corregirlos) .

#### Fundamento:

Las interrupciones que sufra el sistema por causa de errores del usuario, traen a la larga consecuencias negativas sobre las actividades propias del proyecto. En general, estas interrupciones incrementan la cantidad de interacciones y distracciones que se requieren normalmente para completar una tarea específica .

Al limitar o controlar el número de errores, el número de interrupciones y distracciones será limitado, lo que trae como resultado un mejor desempeño del usuario y del proyecto.

## **6. Consistencia**

La CONSISTENCIA se refiere a la manera en que los elementos del diseño del proyecto (códigos, nomenclaturas, formatos, procedimientos, etc.) se mantienen dentro de un contexto en el proyecto multimedia o cuando éstos de modifican debido a un cambio en el contexto.

## Fundamento:

Todo elemento que esté involucrado en el desarrollo y diseño del proyecto (sintaxis de códigos, elementos, nomenclaturas, ubicaciones, formatos) deben ser estables de una pantalla a otra, de una sesión a otra. Bajo estas condiciones, el proyecto multimedia se vuelve mas predecible, lo que facilita el aprendizaje y generalización y, por tanto, el número de errores se ve reducido.

La falta de consistencia puede traernos a nosotros (desarrolladores), una pérdida considerable de tiempo de búsqueda de elementos.

Por otra parte se dice que la falta de consistencia es una de las principales razones de rechazo de los usuarios para con un proyecto.

## **7. Relevancia de elementos**

La RELEVANCIA DE ELEMENTOS califica el nivel de relación que existe entre un término y/o elemento con su acción o significado interno. Los códigos y nombres usados por nosotros en la elaboración del proyecto se vuelven relevantes para el usuario cuando hay una fuerte relación semántica entre dichos códigos y los elementos que hacen referencia a éstos.

Por ejemplo: un elemento de control de volumen es más asimilable si se relaciona con un dibujo de perilla o barra que si solo se coloca la palabra "VOLUMEN", aunque internamente (por código) realicen la misma acción.

#### Fundamento:

Cuando los elementos en pantalla son significativos y están estrechamente relacionados con las acciones o códigos a realizar, su recordatorio e identificación será más sencilla. Mientras menos intuitiva sea la relación elementos/códigos, traerá como consecuencia la realización de operaciones incorrectas por parte del usuario y, por tanto, errores.

## **8. Compatibilidad**

La COMPATIBILIDAD se refiere a la relación entre las características de usuario (memoria, percepción, habilidades, edades, costumbres, expectativas, equipo de cómputo, etc.) y las características propias del proyecto multimedia (entradas, salidas, diálogos, interacciones, actividades, dificultad, equipo de desarrollo, etc.)

Es decir, no todos los usuarios poseen las mismas características en cuanto a equipo de cómputo para reproducir el proyecto multimedia, y mucho menos poseen las mismas características físicas, intelectuales y emocionales.

La COMPATIBILIDAD también involucra la coherencia y coexistencia que ex iste entre ambientes y aplicaciones diferentes.

## Fundamento:

La eficiencia de un proyecto se ve incrementada cuando:

- Los procedimientos diseñados para completar una tarea son compatibles con las características cognitivas y psicológicas del usuario.
- Los procedimientos y tareas están organizados de acuerdo a las expectativas y prácticas del usuario.
- Las consultas, traducciones o interpretaciones a la documentación del proyecto son minimizadas.
- Es, en la medida de lo posible, independiente de una arquitectura computacional específica.

Un mejor desempeño se logra cuando lo más importante de nuestro proyecto (CONTENIDO) es presentado de una manera directa, sencilla pero explotable.

## **3.3.3.6. Elaboración del guión técnico**

- Documento en el cuál se plasma de manera gráfica el diseño de cada pantalla del proyecto multimedia.
- Se debe incluir: orden espacial de los diferentes despliegues visuales (dibujo de pantalla), elementos a emplear por cada pantalla, orden temporal en el que van a aparecer los elementos y acciones que podrá realizar el usuario (interacción).
- Quizá el documento mas importante dentro del diseño del proyecto, ya que es el documento alrededor del cual girarán las etapas de producción e integración.

Las partes fundamentales que componen un guión técnico son:

- Nombre de la pantalla y número de sección a la que pertenece .
- Entradas: secciones desde dónde se puede llegar a esta pantalla.
- Fondo: si es que el fondo cambia en las diferentes pantallas.
- Textos: si los hay, y con referencia a una lista maestra de textos.

- Imágenes o secuencia de imágenes: si las hay, y con referencia a una lista maestra de imágenes.

- Animaciones: si las hay, y con referencia a una lista maestra de animaciones o story board.

- Audio: si los hay y con referencia a una lista maestra de audios.

- Botones o áreas sensibles de interacción : ubicación dentro de la pantalla y descripción de su función.

- Botones o áreas sensibles de menú: ubicación dentro de la pantalla y descripción si se trata de áreas sensibles.

- Botones de comando: continuar, regresar, regresar al menú anterior, menú principal, etc.

- Salidas: hacia dónde se puede ir desde esta pantalla.

- Boceto de un orden espacial tentativo de los elementos que estarán presentes en la pantalla.

Este proyecto sólo se incluye una muestra del guión técnico en una de sus unidades didácticas, lo podemos encontrar en el Anexo V.

Al mismo tiempo que se realiza el guión técnico, es posible elaborar las listas maestras de los medios que se utilizarán en el sistema multimedia.

#### **3.3.3.6.1. Listas maestras**

- Documento en el que se detallan todas las piezas del "rompecabezas" denominado proyecto multimedia.
- Su función es la tener una visión clara de todos los elementos que se tienen que generar, además servirán en la etapa de producción para llevar el control de que se ha hecho y que falta por hacer
- Las principales listas a crear son de elementos como: animaciones, imágenes, textos, títulos, fondos, audio y videos.

Cada una de las listas debe tener una descripción detallada de las características de cada medio, como las siguientes:

- Tipo de medio
- Nombre y formato
- Sección a la que pertenece
- Fuente
- Resolución
- Número de colores
- Tipo de compresión (para audio y video)
- Duración (para animación, audio y video)
- Descripción de su función
- Contenido

Un ejemplo de lo que las listas maestras deben contener, dependiendo del tipo de medio del que se trate, aterrizando todos estos elementos en el proyecto real que se esta desarrollando se muestra en el Anexo VI.

## **3.3.4. Desarrollo, pruebas y evaluación de prototipos**

El objetivo de esta tarea es, en primer lugar, implementar un prototipo que nos permita visualizar todo lo que se ha realizado hasta este momento, como: la navegación, la interacción, el diseño de la interfaz gráfica, etc. En segundo lugar, realizar las pruebas necesarias para detectar errores de funcionalidad y usabilidad del sistema. Y en tercer lugar, presentar el prototipo ante el cliente y usuario final del sistema para saber si sus ideas están presentes, si entienden lo que se les presenta y, sobre todo, saber cómo utilizan el sistema.

Cabe mencionar, que pueden ser varios los prototipos que se tengan que realizar a lo largo de la Preproducción, todo dependerá de lograr la satisfacción de los miembros del equipo de producción, del cliente y/o usuario final, así como, de que se estén logrando los objetivos planteados desde un principio.

Para este proyecto se ha elaborado el prototipo lo más parecido posible al proyecto real, esto con la finalidad de dar un panorama más amplio de lo que se pretende abarcar con el software multimedia ya terminado. Por esta razón ya pudimos pasar al siguiente paso que es el de la evaluación con los alumnos.

## **3.3.5. Evaluaciones con alumnos**

Evaluar un sistema interactivo es una tarea difícil, pero muy importante, y que a menudo la dejamos como la última fase de nuestro ciclo de vida, sino es que nunca la hacemos. Lo ideal sería incluir esta actividad durante el período del ciclo de vida del sistema, porque nos reduce en gran medida las cargas de trabajo y los recursos tanto humanos como materiales, son mejor aprovechados.

Esta tarea puede convertirse en una tarea repetitiva hasta alcanzar los objetivos deseados. Las metas principales que se persiguen en este proceso son:

- Evaluar la funcionalidad del sistema
- Evaluar el efecto causado de la interfaz sobre el usuario
- Identificar cualquier problema con el sistema

En la evaluación se miden varios factores. Por ejemplo, el impacto del diseño en el usuario, la usabilidad del sistema, si éste es fácil de aprender o de entender, la actitud del usuario hacia el sistema, saber si la navegación es la adecuada, si los elementos expuestos son los indicados, etc.

Algunas técnicas de evaluación se presentan en el Capítulo 2, así mismo, se presentan los aspectos considerados más relevantes para ser evaluados, tomando en cuenta esto, se incluye en el Anexo VII las evaluaciones aplicadas a los alumnos para la evaluación de esta propuesta educativa.

# **PRODUCCIÓN**

Una vez que han sido resueltos los problemas de navegación, interacción, forma y contenido del sistema multimedia -la tarea más difícil-, se inicia la tarea de producir todos los elementos necesarios del sistema multimedia, los cuales se encuentran previamente especificados en los documentos que se generaron durante la Preproducción.

La etapa de Producción consiste fundamentalmente de cuatro tareas, las cuales pueden trabajarse en forma simultánea: Desarrollo de la interfaz gráfica, Producción y edición de medios, Integración de medios y Programación de eventos o interacciones complejas . A continuación se explican estas tareas.

## **3.3.5. Desarrollo de interfaz gráfica**

Tomando como referencia el guión técnico y las listas maestras que se generaron en la etapa de Preproducción, el coordinador de diseño asigna la tarea de desarrollar la interfaz gráfica. Esta tarea consiste en crear todos los elementos estructurales de cada pantalla, tales como: fondos, ventanas, paneles, etc.; y los elementos de control como: botones, barras deslizables, entre otros.

Es importante tomar en cuenta algunas consideraciones técnicas para diseñar las pantallas, como:

- La resolución de la pantalla.
- La cantidad de colores.
- La conversión de imágenes, animaciones, videos y audios a formatos digitales.
- La compresión de imágenes, yideos y audio.

Estos factores no sólo determinan la calidad del producto, sino también su desempeño en la computadora del usuario, como por ejemplo:

- Su funcionamiento o velocidad de reproducción en pantalla .

- La cantidad de memoria que requiere.

- La cantidad de espacio en disco duro requerida .

- Si se puede utilizar en cualquier computadora (PC 486, pentium, etc.).

## **3.3.6. Producción y edición de medios**

Con base en las listas maestras generadas en la etapa de Preproducción, el coordinador de diseño asigna las tareas de digitalizar y editar todos los medios necesarios del sistema, tales como: imágenes, animaciones, videos y audio. Como se mencionó anteriormente, las listas maestras contienen todas las características importantes en cuanto al tipo de medio, nombre, formato, fuente, descripción de su función y sección a la que pertenecen.

Para llevar a cabo esta tarea, las personas responsables, solo requieren conocer cinco cosas:

1. El tipo de medio: si es imagen, video o audio.

2. La fuente de donde pueden obtenerlo: si es de un libro, fotografía, diapositiva, disco flexible, disco compacto, cinta de video o de audio (o si se requiere hacer la grabación en vivo), etc.

3. Las características técnicas del medio : resolución, número de colores, tipo de compresión y tipo de formato (dependiendo del tipo de medio del que se trate puede ser: avi, wav, gif, jpg, etc.).

4. Descripción de su función: si es icono, botón, barra de control, etc. Esto le da una noción al diseñador si el tipo de medio necesita un tratamiento especial.

S. Nombre: el cual se refiere al nombre físico del archivo. Sobre este punto, cabe mencionar que es importante tener cuidado de respetar siempre el nombre que se le asignó a cada medio en las listas maestras, debido a que, cuando se trata de un sistema multimedia modelizado donde se hace un llamado a archivos externos, es decir, cuando los medios no se embeben dentro del programa, los despliegues pueden no ser los esperados.

## **3.3.7. Integración de medios**

La integración de medios consiste en agrupar todos los elementos de la interfaz de usuario mediante una herramienta de autoría . En realidad, este proceso puede iniciarse en cualquier momento de la etapa de Producción y, de hecho, cuando fueron creados los prototipos, fueron resueltos muchos de los problemas técnicos de programación del sistema. Asimismo, la integración puede desarrollarse aún sin tener todos los medios requeridos e ir armando el sistema colocando elementos no definitivos. De esta manera, el rompecabezas del sistema se irá formando poco a poco conforme a lo establecido en el mapa de navegación y en el guión técnico.

## **3.3.8. Programación de eventos o interacciones complejas**

Algunos sistemas multimedia interactivos requieren de eventos más complejos que la "simple integración" de medios, como: la programación de juegos, simuladores, bases de datos, etc., que requieren mayores conocimientos de programación y que una herramienta de autoría no nos permite hacer, debido a que no cuenta con las funciones necesarias para ello. En muchas ocasiones, se utilizan lenguajes de programación de más bajo nivel, como: C, C++, Pascal, Visual Basic, etc.

Esta tarea puede desarrollarse independientemente de la integración de medios y, al final, solo es cuestión de integrar el programa al sistema multimedia mediante un llamado externo.

En nuestro proyecto no es el caso, ya que todo se encuentra integrado en el mismo esquema y herramienta de autoría, pero se menciona por cuestiones del orden de la metodología que estamos utilizando.

## **POSPRODUCCIÓN**

En esta etapa -la última del proceso de producción-, es donde se realiza el control de calidad: depuraciones al sistema terminado casi en su totalidad. La Posproducción consiste fundamentalmente de tres tareas: Programación de la instalación, Correcciones y Evaluación. A continuación se hace una descripción de cada una de ellas.

## **3.3.10. Programación de la instalación**

En esta tarea se lleva a cabo el programa de instalación, para que el sistema "por sí solo", instale en la computadora del usuario todos los controladores y archivos especiales que requiere el sistema multimedia.

Se requiere conocer lo siguiente:

- El nombre completo del proyecto.

- Las pantallas de diálogo y presentación para el usuario durante la instalación.

- El número de archivos generados y su ubicación en los directorios finales.

- Si existen bases de datos que deban darse de alta en la computadora del usuario.

- Si hay archivos externos de textos, imágenes, animaciones, videos o audio y el tipo de controlador para su despliegue correcto.

- Si es necesario instalar algún software especial que las computadoras comúnmente no tengan, tales como: editores de texto, reproductores de audio y video, etc.

- Si se requiere instalar fuentes tipográficas para el despliegue de textos.

## **3.3.11. Pruebas y correcciones**

Es inevitable que el sistema no contenga errores técnicos aún después de estar terminado. En este momento, es donde se aprecian mejor los detalles que de manera aislada no pueden percibirse.

Es necesario asegurarse de que el sistema corre de manera adecuada: tiene un buen desempeño o performance (no es tan lento como para entorpecer la tarea o la experiencia de uso), es robusto (estable y no suspende la ejecución ante errores del usuario o problemas de comunicación con dispositivos periféricos; es correcto (no contiene errores de contenido) y, en el caso de software educativo, que es eficaz (en el sentido de que permite que se cumplan los objetivos instruccionales planteados).

Para ello, se conducen primero pruebas internas que las lleva a cabo el propio equipo de desarrollo, en lo que se conoce como "depuración" (en inglés, debugging). Luego es importante realizar las modificaciones finales detectadas para obtener un verdadero producto de calidad.

## **3.3.12. Evaluación**

**El** propósito de tener una evaluación final es obtener una última retroalimentación por parte de otros usuarios que hagan uso del sistema. Hasta este instante, el proyecto ha sido concluido y se encuentra funcionando en su totalidad. Los comentarios y sugerencias que puedan surgir durante esta evaluación, serán la base para hacer nuevas versiones del producto, o bien, para crear a futuro nuevos y mejores productos. Asimismo, el equipo de producción se beneficiará con estas recomendaciones para enriquecer sus experiencias y ampliar su campo de soluciones en esta fascinante disciplina de la Multimedia.

# **CONCLUSIONES**

A lo largo de este trabajo, hemos mencionado que la solución a los problemas de uso que encuentran los usuarios de computadoras, no es darles un entrenamiento para que aprendan a usar el sistema -lo que sería una solución sencilla, pero no la mejor, ni la más viable económicamente-, sino diseñar mejor nuestro software y adecuarlo dentro de un contexto claro y con unos objetivos bien definidos.

Ante esto, siempre será conveniente la especificación y estrategias pedagógicas que nos ayuden a responder a la pregunta de ¿qué es lo que queremos que el alumno entienda y aprenda?; la observación y análisis de los estudiantes en situaciones de trabajo (el análisis de sus tareas) que nos ayuden a conocer qué tipo de información buscan, cuándo y por qué. Así mismo, elegir los medios más adecuados (textos, imágenes, animaciones, videos y/o audio) que ejemplifiquen y expliquen de la mejor manera cada uno de los temas tratados; la implementación de estrategias pedagógicas en el software educativo, la observación y análisis de los estudiantes usando un prototipo; detectar y corregir los problemas encontrados para finalmente, comparar y valorar los resultados obtenidos en las diferentes evaluaciones de los prototipos. Preguntando, experimentando, desarrollando y explorando, son palabras que cobran un significado muy importante, si son puestos en práctica cuando diseñamos software educativo multimedia de calidad.

Nuestra contribución al respecto con el presente trabajo, es ofrecer una herramienta que cumpla con el objetivo de tener un software centrado en el alumno.

Con relación a las etapas que conforman la metodología: Preproducción, Producción y Posproducción, podemos mencionar que todas las tareas han sido definidas de la mejor manera posible que permitan resolver los puntos más importantes para desarrollar software educativo multimedia. En el orden justo, especificando las personas que participan en cada una de las tareas y los problemas que pudieran presentarse. Así, la metodología aborda desde el planteamiento del proyecto, la investigación, el diseño multimedia, que comprende organizar la información, seleccionar los medios (textos. imágenes. videos, etc.), diseñar la navegación, la interacción y proponer diseños visuales de interfaz; así como las tareas de producción de los medios y las tareas de posproducción donde se incluyen los diferentes tipos de evaluaciones y las pruebas que se realizan en el software.

Otro aspecto importante que hemos dado a conocer en esta metodología, son los documentos que se generan durante el proceso de producción. De esta manera, con el conocimiento de lo que la tecnología multimedia nos ofrece, explicado en el capítulo uno, los parámetros de calidad expuestos en el capítulo dos y una metodología que nos permita desarrollar software educativo multimedia, nos da la pauta para desarrollar nuestro caso de estudio: el desarrollo de un software educativo multimedia para la materia de Muralismo Mexicano del Siglo XX titulado **"iCuéntame un mural!".** 

Nuestro caso de estudio: el desarrollo de un software educativo multimedia **"iCuéntame un mura!!",** es un ejemplo claro de la metodología utilizada por la DGSCA aplicada a un provecto real, surgido de las necesidades tanto de los alumnos como de los profesores que imparten esta materia. Detrás de este planteamiento, hay investigaciones que se han venido dando desde hace tiempo. Se definieron los objetivos, características, recursos y tiempos del proyecto . Asimismo, se tomaron las decisiones respecto al diseño de la navegación, interacción y visual que tendrá el producto.

Finalmente, podemos decir que aunque no existe una sola y única metodología que garantice el éxito, la investigación realizada en este trabajo, nos brinda las bases para desarrollar un producto de software educativo multimedia de calidad y centrado en el alumno.

Gracias a este trabajo conjunto, bien sustentado, justificado y basado en una metodología tan completa, hemos podido obtener un CD-ROM interactivo que por el momento cumple con la mayoría de los lineamientos antes expuestos pero sigue siendo una gran propuesta y parte de un prototipo que llegará a ser un gran instrumento para la enseñanzaaprendizaje y será un paso más hacia el crecimiento y modernización de estos métodos de estudio.

#### **Anexo l. Guión conceptual**

#### i **Cuéntame un Mural!**

#### \* **Perfil del usuario**

**Edad:** adultos con un rango de 18 años en adelante

**Escolar:idad:** Alumnos de bachillerato con conocimientos básicos de navegación dentro de un programa de computadora, conocimiento del idioma español para fácil comprensión en la utilización y la comprensión auditiva.

**Ubicación social:** personas que vivan en la ciudad de México y alumnos extranjeros que vienen a estudiar al Centro de Enseñanza para Extranjeros.

**Nivel socioeconómico:** Nivel medio.

#### \* **Contexto**

Este proyecto multimedia surgió de la necesidad de mostrar y ejemplificar de manera fácil y rápida las diferentes fases que componen el estudio de la pintura mural, a través del desarrollo de este material didáctico se busca tener otra herramienta más dentro y fuera del aula de clases, sirviendo como herramienta de apoyo en el curso de "Muralismo mexicano del siglo XX".

La distribución y venta del CO-ROM interactivo se llevará a cabo en el departamento de materiales que se encuentra en el Centro de Enseñanza para Extranjeros.

Se difundirá dentro de la página web de la UNAM y con apoyo por parte de TV UNAM, Radio UNAM, publicaciones en la Gaceta UNAM y por carteles colocados en las diferentes instituciones de la UNAM.

## \* **Descripción**

**Extensión:** enseñar a ver pintura mural a través de un CD-ROM interactivo, desarrollando las habilidades que debe tener el espectador para ver y comprender un mural, para lograrlo se desarrollarán 6 unidades didácticas en las cuales se usarán diversos murales de la obra de Diego Rivera, José Clemente Orozco y David Alfaro Siqueiros, bocetos, fotografías, videos, animaciones, musicalización, locuciones y juegos para ejemplificar los conceptos, esta integración se mostrará en dos idiomas: inglés y español, pero para la primera etapa se desarrollará la versión en español y posteriormente en inglés.

**Ritmo:** el tiempo aproximado de duración de este material será de 2 a 4 horas tomando en cuenta una exploración completa y un detenimiento adecuado para cada juego o actividad.

**Estilo:** interactivo, reflexivo, novedoso, interesante, educativo, fácil de manejar, llamativo, enriquecedor, ameno, formal.

**Imagen:** conservando el estilo formal, ilustrativo, etc. de los temas a tratar.

## \* **Índice**

- 1. Menú principal
- 2. Contenido
	- 2.1. Introducción
	- 2.2. La ubicación
		- 2.2.1. Descripción
		- 2.2.2. Ejemplos
			- muro interior
			- escalera
			- muro exterior
	- 2.2.3. Actividad
	- 2.3. La técnica
		- 2.3.1. Encáustica
		- 2.3.2. El fresco
		- 2.3 .3. Piroxilina vinilita
	- 2.3.4. Esgrafiado
		- 2.3.5. Ejemplos
		- 2.3.6. Actividad
	- 2.4. La estructura compositiva
	- 2.4.1. Trazos y bocetos

#### *Anexo I GUIÓN CONCEPTUAL*

- 2.4.3. Ejemplos
- 2.4.4. Actividad
- 2.5. El tema
	- 2.5.1. Descripción
	- 2.5.2. Ejemplos
	- 2.5.3. Actividad
- 2.6. El análisis del color
	- 2.6.1. Descripción
	- 2.6.2. Ejemplos
	- 2.6.3. Actividad
- 3. Agradecimientos
- 4. Créditos

#### \* **Requerimientos técnicos**

#### **Desarrollador:**

- Pc Pentium III
- 600 MHz
- 128 Mb en Ram
- 5 GB en Disco duro
- Scanner 900x1200 dpi
- Videocámara
- Cámara fotográfica digital
- Impresora de inyección de tinta para impresiones de calidad fotográfica
- Grabador de CD
- Tarjeta de video
- Tarjeta de sonido
- Bocinas
- Mouse
- Conexión a Internet
- SO Win 98 como mínimo
- Herramientas de desarrollo para manipulación de video, imagen y audio.
- Programas de autoría .

#### **Usuario final:**

- Pc Pentium II
- 400 MHz
- 64 Mb en Ram
- 10-20MB libres en Disco duro
- Lector de CD mínimo a 24x
- Tarjeta de video
- Tarjeta de sonido
- Bocinas
- Mouse
- SO Win 98

### \* **Referencias**

De la revista Discovery Chanel De revistas de arte mural En libros acerca de la trayectoria de los pintores a estudiar Catálogos de muralismo mexicano Folletos y fotografías de los museos y lugares en donde se encuentran expuestos los murales utilizados para su análisis .

# Anexo II. Carta convenio

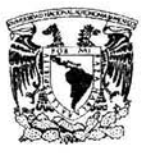

CENTRO DE ENSEÑANZA PARA EXTRANJEROS

VNIVERMIND NACIONAL

A/INTIA DE Dr. Guillermo Pulido González Director del CEPE PRESENTE

 $\Box$ 

Estimado Dr. Pulido:

Por medio de la presente queremos hacer de su conocimiento que la pasante Maribel Carmona Herrera que trabaja en el Departamento de Tecnología Educativa y Cômputo, y la Lic. Silvia Fernández del Departamento de Arte proponemos el proyecto de un Cd interactivo de material didáctico sobre muralismo mexicano del siglo XX.

El producto a desarrollar servirá a la pasante Maribel Carmona para su Proyecto de Titulación y a la vez que sirva como producto final real para el CEPE como Institución Académica y como apoyo didáctico de la materia Muralismo Mexicano del siglo XX.

El Cd interactivo del proyecto consiste en que el alumno, por medio de ejemplos v ejercicios, aplique los conocimientos ahí vertidos, para resolver problemas de la materia Muralismo Mexicano del siglo XX. Como un apoyo directo de material didáctico de la materia.

Atentamente "POR MI RAZA HABLARA EL ESPIRITU" Ciudad Universitaria D. F., a 2 de octubre del 2003.

-Vilma 25

Mtra. Silvia Fernández Hernández Jefe del Departamento de Arte

Maribe Armona Herrera Miemoró del CAD

ö

c.c.p. Lic. Carmen Bermejo Martinez c.c.p. Lic. Yolanda Uribe Mirón. c.c.p. Lic. In. Angelica Ramirez Bedoya

a fee?

### **Pantalla 115\_1: (Tema 3 La estructura - Descripción)**

### **LA ESTRUCTURA COMPOSITIVA**

La estructura compositiva está formada por varias partes. De acuerdo con el orden que le confiere el artista, se puede integrar por dos o más elementos que pueden ser distintos o idénticos, simétricos o asimétricos.

La estructura compositiva es un plano donde en el fondo del muro se trazan las líneas compositivas las cuales se irán transformando por el pintor de acuerdo a su concepción sensible y experiencia.

La estructura compositiva del mural toma en cuenta diversos factores para lograr lo más importante de una obra de arte que es la originalidad.

Como primer factor a considerar es la variedad dentro de la unidad; la variedad de formas que se unan en un todo es muy difícil de lograr en una pintura mural.

La variedad atrae al espectador, pero la variedad por sí sola no es suficiente pues requiere de una unidad para que el espectador pueda descubrir el tema y la intención del artista para encontrarle sentido a la obra.

Para conseguir el factor unidad el artista debe organizar la forma y el espacio por medio del estudio del espacio, asunto importantísimo en la pintura mural, aplicando las leyes de la asimetría o de la simetría, las del equilibrio y compensación de masas, el estudio de las formas que pueden ser geométricas, naturales o formas creadas por la fantasía.

La variedad se basa en las similitudes y contrastes de todo tipo, como puede ser las dimensiones, el color, la textura, la técnica, las líneas expresivas. La variedad se puede basar también en un ritmo de figuras.

La organización de los factores variedad y unidad se condicionan por un tercero, realzar en el muro uno o varios centros de interés, así como el punto visual principal del mural.

Otro aspecto a solucionar en la composición artística es el estudio del espacio disponible para la composición, con una o más divisiones o focos de atención como lo hacía David Alfara Siqueiros. En cambio Diego Rivera aplicaba en muchas de sus composiciones la sección áurea.

Hay muchas formas de resolver las líneas compositivas a la manera clásica o a la manera moderna con líneas diagonales o como lo hizo Cézanne partiendo de figuras geométricas, como el triángulo, el círculo, etc. Los muralistas mexicanos utilizaron tanto la clásica como las formas geométricas para resolver sus murales.

Cada autor puede desarrollar su propia técnica de acuerdo a lo que quiere expresar. Por ejemplo, Diego Rivera hacía algunos trazos estructurales y después dibujaba directamente sobre el muro. José Clemente Orozco pasaba la retícula al muro para hacer más exacta la composición y Siqueiros simplemente ponía algunas líneas estructurales para después por medio de la fotografía proyectarla sobre el muro e ir haciendo los trazos directamente.

Las líneas compositivas son las que propiamente le dan el sentido y el lugar a las figuras que se plasmarán en el boceto.

Antes de iniciar el trabajo sobre el muro, el artista plasma su idea en algo que llamamos boceto a manera de apunte de la idea en un tamaño reducido de la figura o composición.

Muchas veces el autor realiza varios bocetos hasta que la idea quede lo mejor plasmada en las formas que desea expresar.

Los muralistas muchas veces hacen bocetos a la escala del muro con la intención de poder calcarla en al pared por medio de una carretilla que agujera el papel. Una vez hecho esto, con un algodón impregnado de color negro se va calcando el trazo sobre el muro el cual ya debe estar preparado.

Trazo y boceto van de la mano, no es posible bocetar una figura sobre el muro sin una línea de referencia porque así lo demanda la técnica del mural, por las grandes dimensiones que se pintan, la pintura mural es en sí monumental.

## **Pantalla 115\_2: (Tema 3 La estructura - Ejemplos)**

**Maternidad** Este mural tiene influencia renacentista tanto por el tema como por el tratamiento de las figuras, mas no por la perspectiva clásica.

Orozco resuelve la composición así: en el centro a manera de triángulo une tres figuras, la madre, el niño y otra figura de espaldas que tiene un racimo de uvas, (lo cual puede significar la abundancia); cuatro figuras más en diagonal flotan, dos de cada lado en forma asimétrica alrededor de la madre. La desnudez de la madre causó una gran polémica en el momento de pintarla, al confundirla con la virgen María.

**Trabajadores** Este mural está formado por dos conjuntos, el primer conjunto está formado por tres hombres de los cuales dos cargan sus herramientas y los acompañan dos mujeres, la actitud cabizbaja está marcada por dos diagonales que los coloca en el centro de la composición. El segundo conjunto se forma por tres figuras dos de pie y otra agachada para recoger un martillo, ésta figura sirve de unión con el otro conjunto tanto por su forma como por ser el primer plano. En el fondo, Orozco esboza unas paredes de una casa y la equilibra con otro bloque rectangular en el extremo derecho inferior.

**Salida de la mina** Este mural representa al minero como crucificado en señal de explotación, de tal manera que la composición se divide en dos, y se forma por cuatro figuras. En la parte baja de la composición hay un triángulo con su base invertida hacia arriba, tres figuras están en la parte de arriba y la figura central tiene forma de i griega (y), las otras dos figuras que la acompañan están semiagachadas. La cuarta figura está en el vértice del triángulo y alarga su brazo para unirse a uno de los lados del triángulo. Para lograr la unidad Rivera inicia una elipse desde el vértice del triángulo que se continúa en los dos cuerpos semiagachados. En el fondo se marca el paisaje con líneas verticales a manera de contraste y también siguiendo las diagonales de la i griega del minero que parece crucificado por la dirección de sus brazos.

**Masacre en el Templo Mayor** Este mural marcó el nuevo rumbo del muralismo mexicano pues trata un tema histórico. El francés Jean Charlot tomó como ejemplo la batalla de San Román de Paolo Uccello y con una composición magistral a base de grandes diagonales que arrinconan a los indios mexicanos en la parte horizontal de la escalera, presenta a los españoles feroces, implacables con sus armaduras y caballos que marcarán el contraste con la diagonal de la escalera, el contraste del color de las diagonales acentúan más la dirección que le imprime el autor líneas que se estrellan en las verticales de los cuerpos de los indios.

## Anexo IV. Mapa de navegación

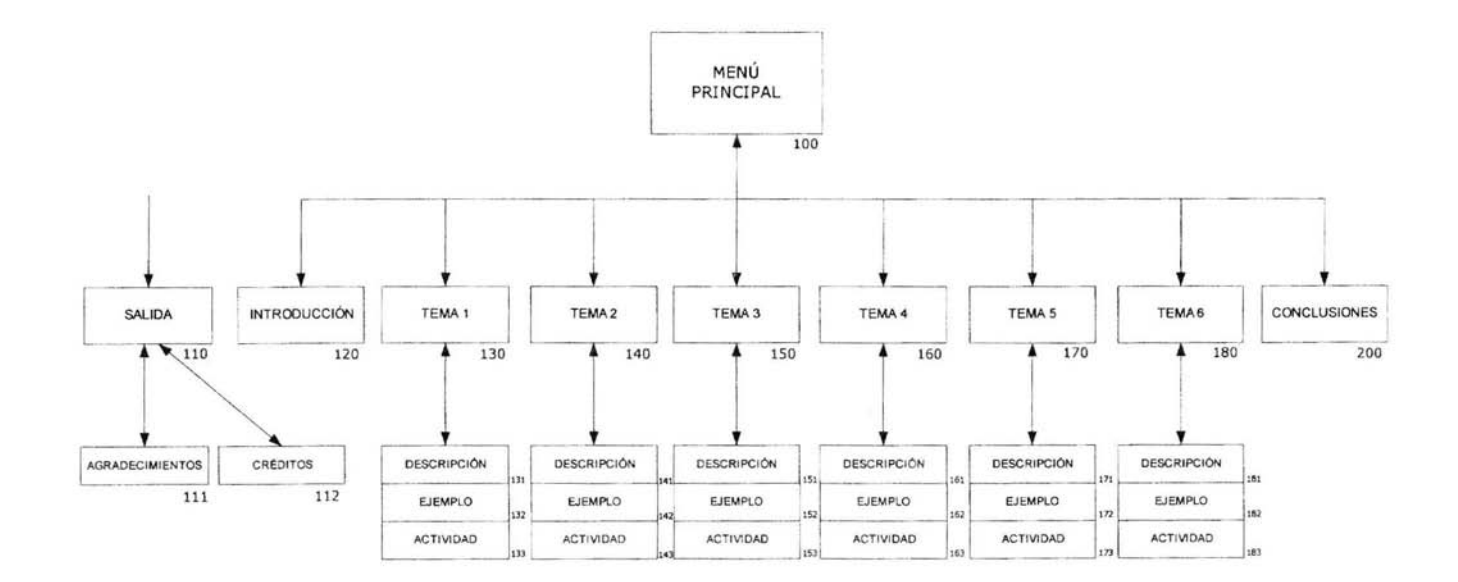

#### Anexo V *GUIÓN TÉCNICO*

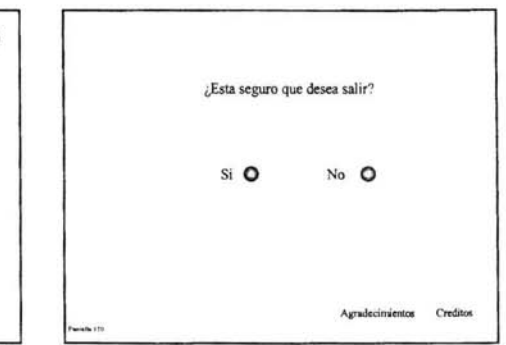

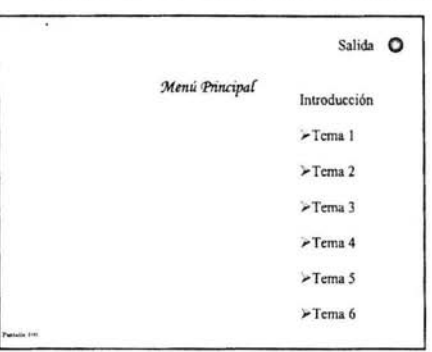

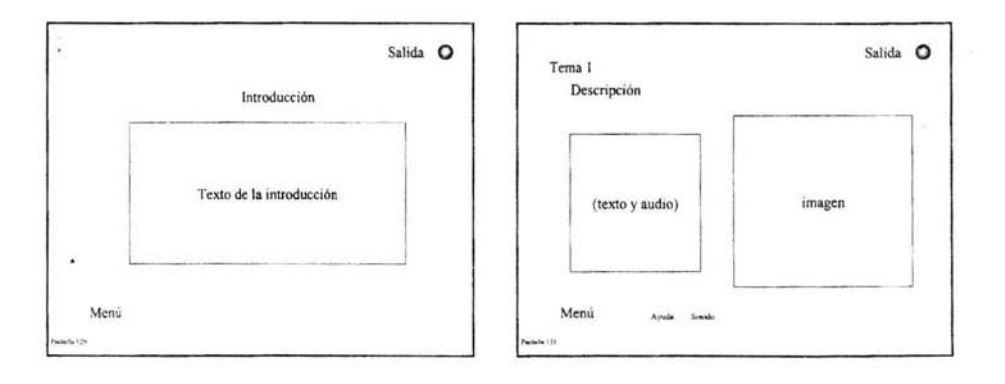

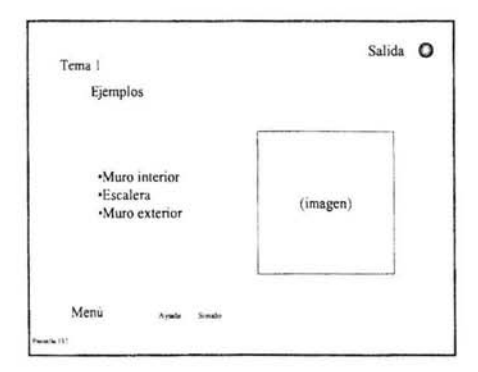

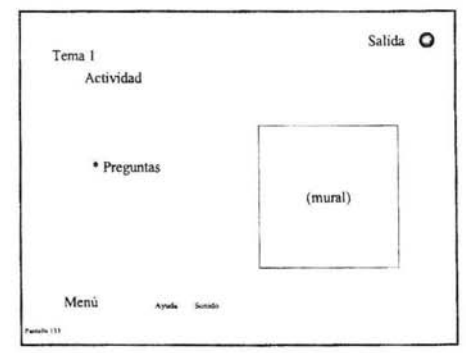

## **Lista maestra de audios**

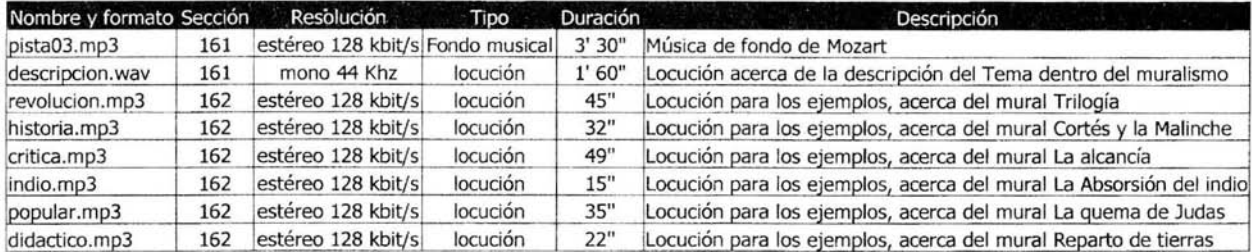

## **Lista maestra de botones**

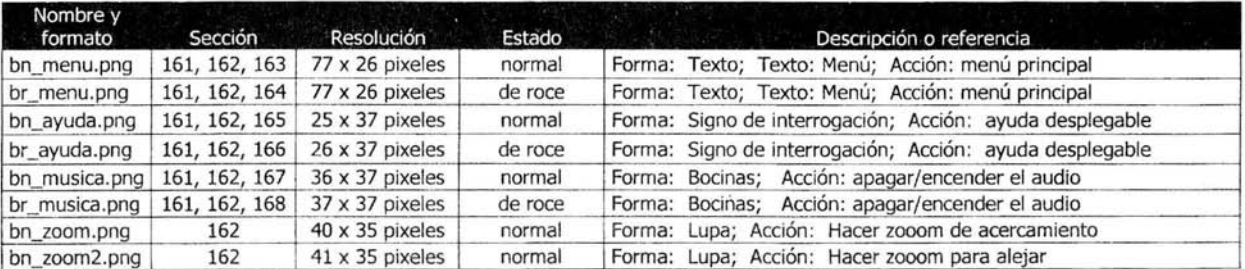

 $\sim$ 

**eSTA TESIS NO SALl nF.IA. BIBLIOTECA** 

**CONTRACTOR** 

## **Listas maestras de las imágenes**

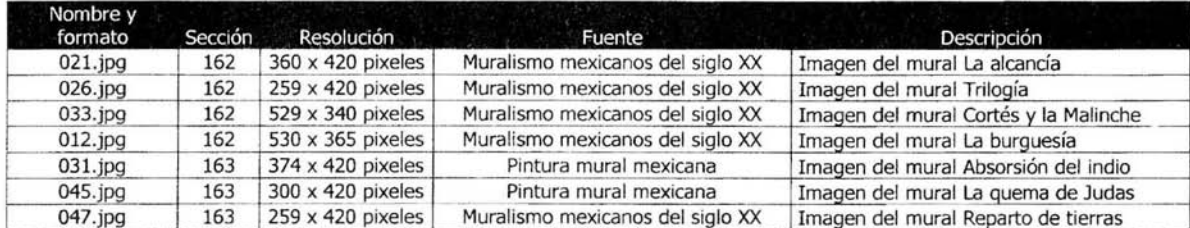

the construction of the property of the property of the construction of

Estas evaluaciones han sido hechas con alumnos extranjeros y mexicanos que cursan la materia de Muralismo Mexicano del Siglo XX, en el Centro de Enseñanza para Extranjeros.

Las evaluaciones nos han servido mucho para las modificaciones y mejoras al proyecto que se está desarrollando.

Tomando en cuenta las respuestas, la observación durante la evaluación, los comentarios e información adicional proporcionada por los alumnos y los criterios ergonómicos, se corrigió lo siguiente:

- Se modificó el volumen de los fondos musicales y de las locuciones.
- Se agregó más información acerca de los murales utilizados: su ubicación, el nombre del autor de la obra, el año de realización, manejo del zoom para ver más detalles de las obras.
- Se incluyó más información para la realización de las actividades.
- Se mejoró la presentación de la ayuda, para lograr una fácil asociación de los elementos con su funcionamiento.
- Se planea incluir más murales tanto en los ejemplos como en las actividades, ya que los alumnos esperan que haya más material en donde puedan aplicar los conocimientos que van adquiriendo.
- Se está trabajando en las actividades para hacerlas más dinámicas y enriquecedoras.

### CUESTIONARIO DE EVALUACIÓN PARA EL PROTOTIPO DE CUENTAME UN MURAL

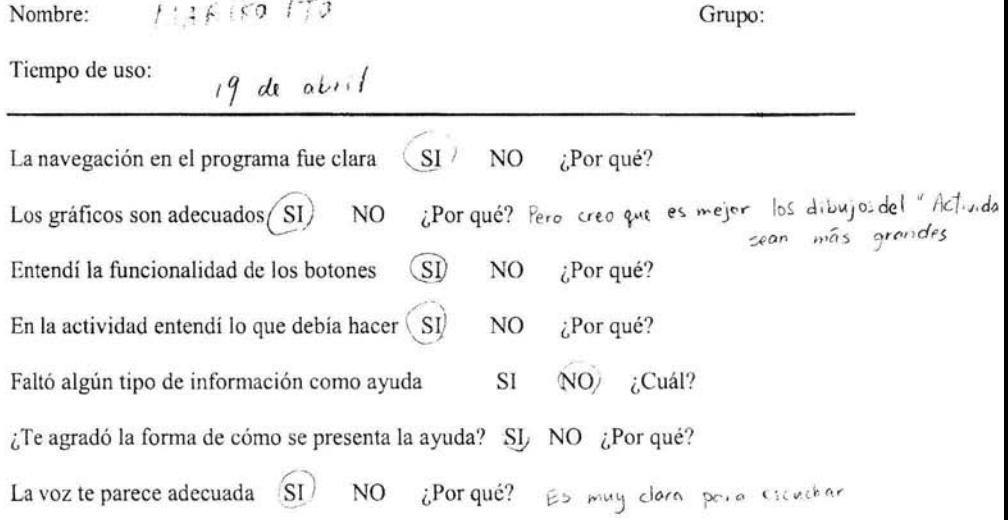

¿Si tuvieras que cambiar algo al programa qué cambiarías?

Que podría ver cada uno de dibrios de la partola de "Actividad"

¿Agregarías algo a la presentación del disco?

¿Te gustaría conocer otros temas bajo este formato?

Comentarios adicionales:

ł,

Es muy burro para saber el funcionamiento de los murales mexicuads. Me quite mache Espère que des més informaciones de cles manulés,  $t_{out}$ 

### CUESTIONARIO DE EVALUACIÓN PARA EL PROTOTIPO DE CUENTAME UN MURAL

Nombre: David Najar 2. Grupo: Tiempo de uso: Fue Chra y seneul de sin problemas<br>Los gráficos son adecuados (SI) NO problemas<br>Los gráficos son adecuados (SI) NO providente?  $\frac{1}{2}$   $\frac{1}{2}$   $(SD) \quad NO \quad i Por \text{ and }$ por su sencillez En la actividad entendí lo que debia hacer  $(S)$  NO ¿Por qué? Faltó algún tipo de información como ayuda (SI) NO ¿Cuál?<br>
NO no  $\neq$  e) efce to de  $\neq$ CM en los  $\leq$ en plos *i*re agradó la forma de cómo se presenta la ayuda? (SI) NO ¿Por qué?  $\mathcal{E}s$  dingmica Lavoz te parece adecuada (SI) NO ¿Por qué?<br>Ti = ne el tono y /q in temporon a decuado q  $temc.$ ¿Si tuvieras que cambiar algo al programa qué cambiarías?

 $i$ ado.

¿Agregarías algo a la presentación del disco?

 $100$ 

¿Te gustaría conocer otros temas bajo este formato?

$$
\mathsf{S1}
$$

-rindo musical en ejemplos se termina<br>-Incrementar elementos sraficos<br>-Agregar sonidos a los rollovers de los batones

### CUESTIONARIO DE EVALUACIÓN PARA EL PROTOTIPO DE CUENTAME UN MURAL

Nombre: LUCE VILINVOIA

Grupo:

Tiempo de uso:

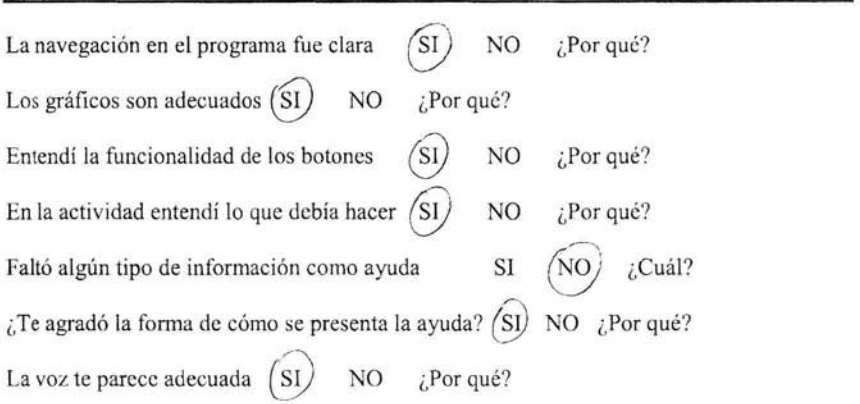

*i*, Si tuvieras que cambiar algo al programa qué cambiarías?<br>No 3 - I , de la cercera de la producera de la producción de la producción de la producción de la producción

¿Agregarías algo a la presentación del disco? Ini viz mai fill: de los murales *en 'eirmp'o;*<br>Pes tedo en mu, bita. ¿Te gustaría conocer otros temas bajo este formato?  $h^{\prime}$ 

Comentarios adicionales:

 $10 \text{ km/s}$  is a musical

### CUESTIONARIO DE EVALUACIÓN PARA EL PROTOTIPO DE CUENTAME UN MURAL

Nombre: C<sub>in</sub> and Company and Cinematics Tiempo de uso: La navegación en el programa fue clara  $(SI)$  NO ¿Por qué? Los gráficos son adecuados  $\cdot$  SI NO  $\cdot$  *i*. Por qué? Entendí la funcionalidad de los botones SI NO ¿Por qué? En la actividad entendí lo que debía hacer SI NO ¿Por qué? Faltó algún tipo de información como ayuda  $SI$  NO  $i$ Cuál? ¿Te agradó la forma de cómo se presenta la ayuda? SI NO ¿Por qué? La voz te parece adecuada ~ NO ¿Por qué? Grupo:

Alta Paris

¿Si tuvieras que cambiar algo al programa qué cambiarías?  $y = \frac{1}{2} \int_{\mathbb{R}^2}$ 

¿Agregarías algo a la presentación del disco?

¿Te gustaría conocer otros temas bajo este formato?

Comentarios adicionales:

### CUESTIONARlO DE EVALUACIÓN PARA EL PROTOTIPO DE CUENTAME UN MURAL

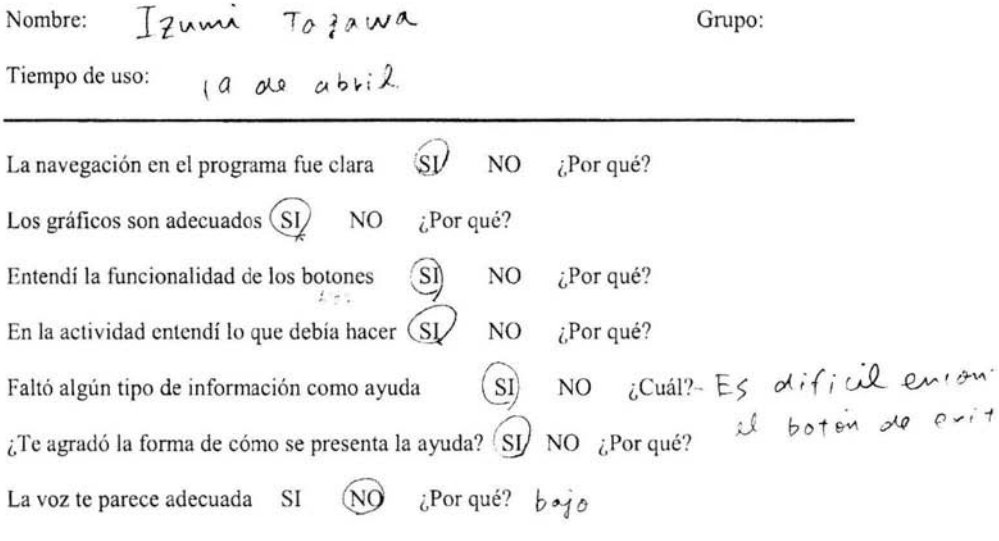

¿Si tuvieras que cambiar algo al programa qué cambiarías?

Las le+ros que viene del boton de  $Es$  *difful leer. Puede cambiot* ¿Agregarías algo a la presentación del disco?

¿Te gustaría conocer otros temas bajo este formato?

 $5i$ , me gusta conocer otros temas. Por ejempio Comentarios adicionales:

## CUESTIONARIO DE EVALUACIÓN PARA EL PROTOTIPO DE CUENT AME UN MURAL

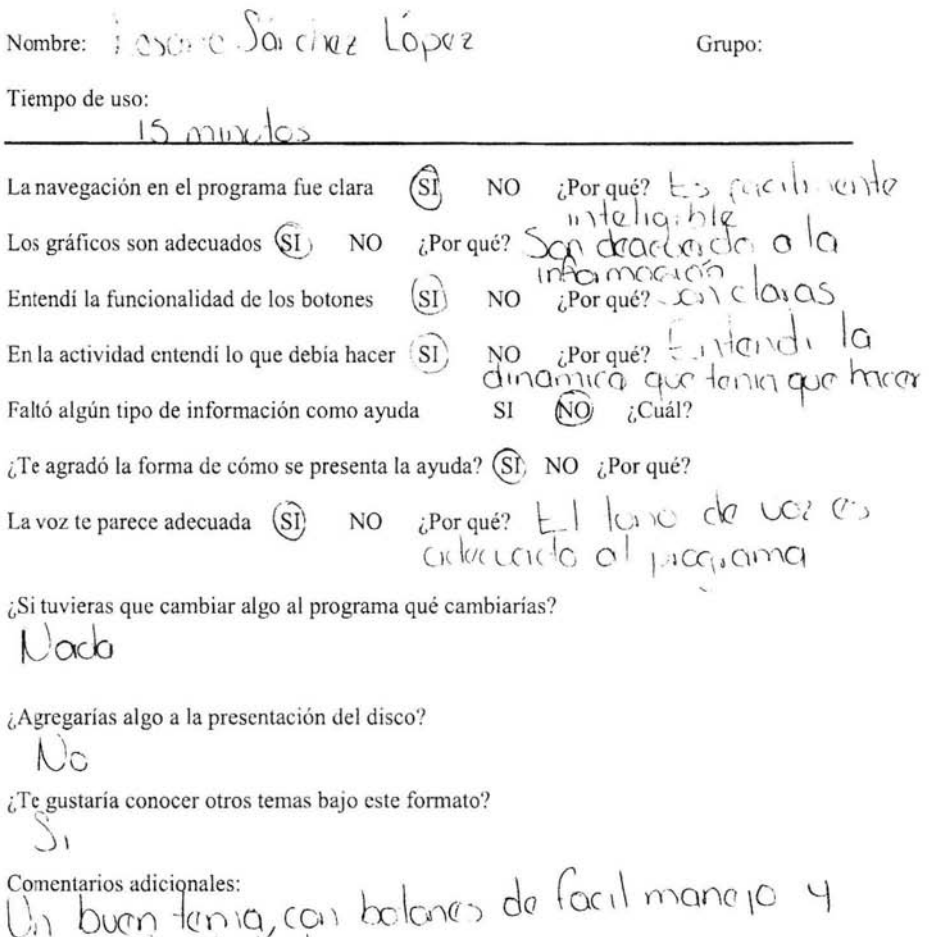

una actividad dinamica.

### CUESTIONARIO DE EVALUACIÓN PARA EL PROTOTIPO DE CUENTAME UN MURAL

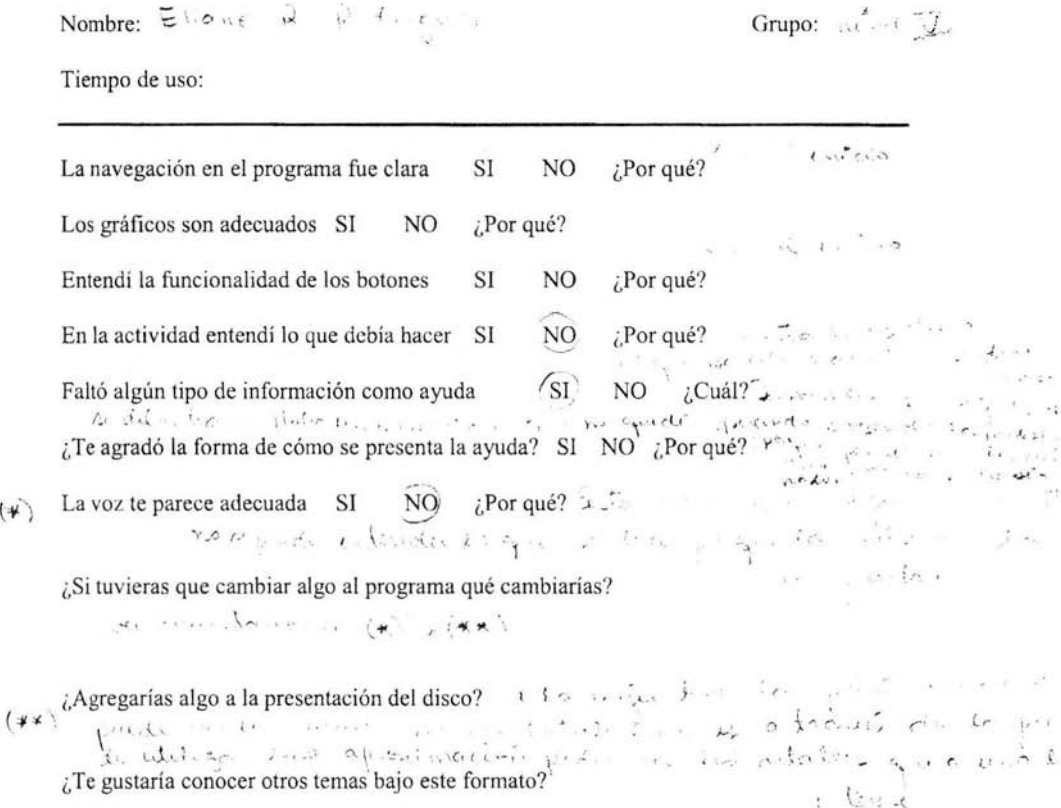

Comentarios adicionales:

 $\frac{1}{l}$ 

El guión técnico multimedia, Guillem Bou Bauzá, Anaya Multimedia, Telxion S.L., Madrid Epaña, 1997.

Ingeniería de Software, Fairley, R, Mc-Graw Hill. San Francisco, Nueva Cork, Buenos Aires, Caracas, México, 1988.

Diseño interactivo. Bristol, R., Satran, A. Anaya Multimedia, Diseño y creatividad, Madrid, España, 1998.

Interactive System Design, Newman, W. M., Lamming, M. G. Addison Wesley. Nueva York, California, Madrid, México, 1995.

Ergonomic Criteria for evaluating the ergonomic quality of interactive systems. Special issue of behavior and information technology on usability methods. Scapin, D. L., Bastien, J. M. C. 1997.

Diplomado en Multimedia, Licenciatura en Informática, Facultad de Contaduría y Administración, Universidad Nacional Autónoma de México, marzo-septiembre, 2003.

## **Referencias de la web:**

Criterios de calidad para los entornos formativos multimedia http://dewey.uab.es/pmarques/calidad.htm

HCI Biography: Human-Computer Interaction Resources http://sigchi.org/cdg/cdg2.html

Ley Federal del Derecho de Autor http://www.cddhcu .gob.mx/leyinfo/pdf/l22. pdf

Derechos de Autor en México http://www.marcas.com.mx/Intro/Introderechos.htm